# **Regulamin usług płatniczych dla firm w ramach bankowości detalicznej mBanku S.A.**

**Obowiązuje od 20 maja 2018r.**

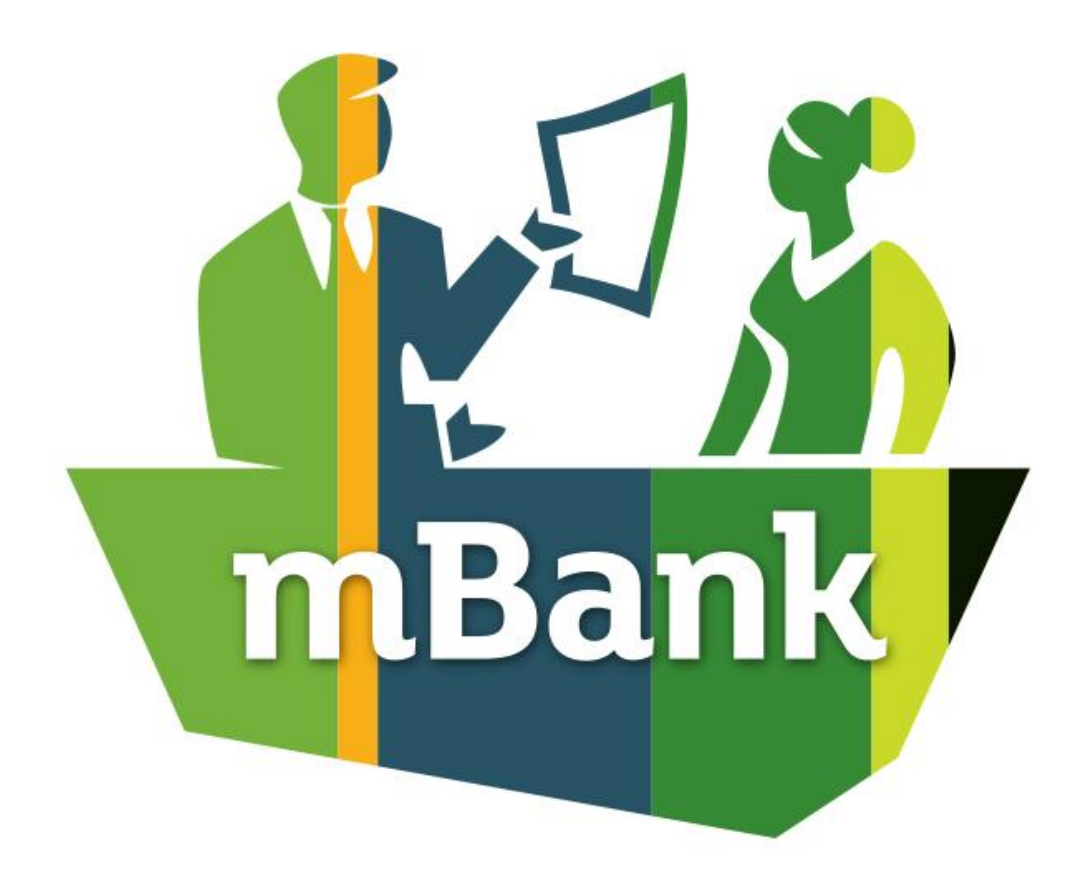

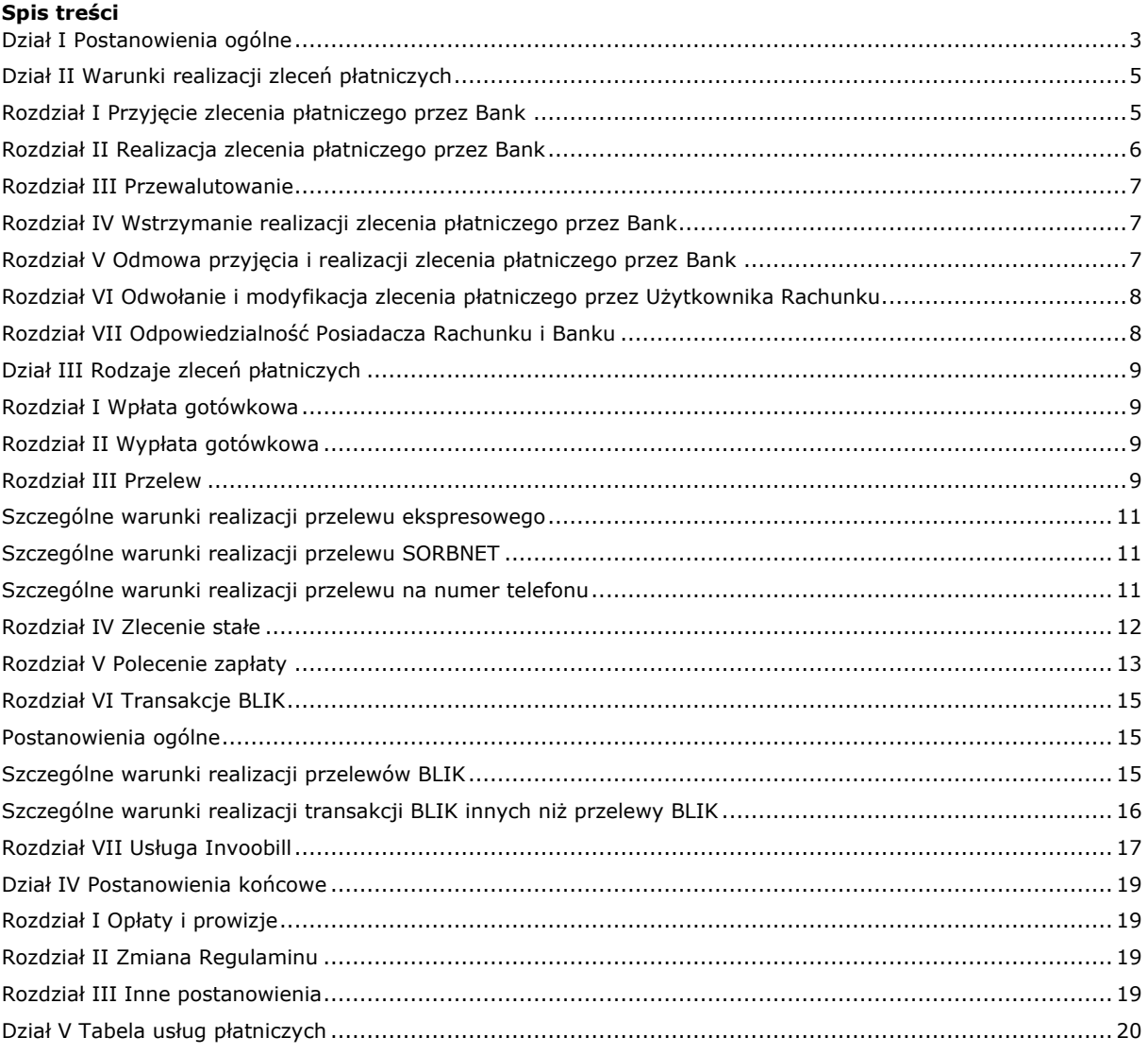

## **Dział I Postanowienia ogólne**

- 1. Niniejszy Regulamin określa zasady realizacji zleceń płatniczych z rachunków prowadzonych dla firm przez mBank S.A.
- 2. W sprawach nieuregulowanych w niniejszym Regulaminie zastosowanie mają odpowiednio postanowienia:
	- 1) Umowy,

 $\overline{a}$ 

- 2) Regulaminu otwierania i prowadzenia bankowych rachunków dla firm w ramach, bankowości detalicznej mBanku S.A.,
- 3) Regulaminu przyjmowania i rozpatrywania reklamacji w ramach bankowości detalicznej mBanku S.A.
- <span id="page-2-0"></span>3. W sprawach nieuregulowanych w niniejszym Regulaminie mają zastosowanie powszechnie obowiązujące przepisy prawa polskiego, w tym postanowienia ustawy z dnia 19 sierpnia 2011 r. o usługach płatniczych z wyłączeniem art. 18-20; art. 22-25; art. 26 ust.1 i ust.5; art.28; art. 29 ust.1 – ust.3; art. 35-37; art. 40 ust. 3 i 4;art. 44 ust.2;art. 45; art. 46 ust.2-5; art. 47; art. 51; art. 144-146. § 2
- 1. Przez użyte w Regulaminie określenia należy rozumieć:
	- 1) **agent rozliczeniowy**  bank lub inna instytucja prowadząca działalność w zakresie usług płatniczych polegającą na zawieraniu z akceptantami umowy o przyjmowanie zapłaty za pośrednictwem systemu BLIK,
	- 2) **akceptant -** przedsiębiorca, który zawarł z agentem rozliczeniowym umowę o przyjmowanie płatności realizowanych za pośrednictwem systemu BLIK,
	- 3) **aplikacja do przelewu na numer telefonu –** aplikacja informatyczna Banku udostępniana za pośrednictwem serwisu transakcyjnego, umożliwiająca Użytkownikowi Rachunku uzyskanie informacji od Odbiorcy o numerze rachunku, na który mają zostać przekazane środki pieniężne będące przedmiotem przelewu na numer telefonu,
	- 4) **autoryzacja transakcji**  zgoda Użytkownika Rachunku na wykonanie transakcji płatniczej innej niż transakcja BLIK wyrażona zgodnie z zasadami dotyczącymi składania i potwierdzania dyspozycji przez Użytkownika Rachunku określonymi w Regulaminie rachunków,
	- 5) **autoryzacja transakcji BLIK** zgoda Użytkownika Rachunku na wykonanie transakcji BLIK wyrażona zgodnie z zasadami określonymi w niniejszym Regulaminie,
	- 6) **bank korespondent** inny bank, działający jako organ upoważniony przez Bank do wykonywania czynności finansowych na danym rynku w jego imieniu
	- 7) **bank Odbiorcy** bank, w którym Odbiorca posiada swój rachunek,
	- 8) **BIC** kod identyfikujący bank,
	- 9) **data waluty** moment w czasie, od którego lub do którego Dostawca nalicza odsetki od środków pieniężnych, którymi obciążono lub uznano Rachunek,
	- 10) **Dostawca** dostawca usług płatniczych prowadzący działalność w zakresie świadczenia usług płatniczych ustawy o usługach płatniczych,
	- 11) **dowód dokonania transakcji BLIK** otrzymany od akceptanta dokument, potwierdzający dokonanie transakcji BLIK mający postać:
		- a) wydruku z bankomatu lub innego urządzenia,
		- b) elektronicznego zapisu w aplikacji mobilnej,
	- 12) **dzień roboczy dla transakcji płatniczych w rozumieniu ustawy o usługach płatniczych**  dzień tygodnia od poniedziałku do piątku od godziny 8.00 do 14.00 czasu urzędowego na obszarze Rzeczpospolitej Polskiej nie będący dniem ustawowo wolnym od pracy na tym obszarze,
	- 13) **godzina graniczna** określona przez Bank godzina przypadająca pod koniec dnia roboczego, po której wszelkie otrzymane zlecenia płatnicze dotyczące transakcji płatniczych w rozumieniu ustawy o usługach płatniczych uznaje się za otrzymane następnego dnia roboczego,
	- 14) **IBAN** międzynarodowy numer rachunku bankowego używany w rozliczeniach zagranicznych,
	- 15) **KIR** Krajowa Izba Rozliczeniowa S.A. dokonująca czynności pomiędzy bankami a uczestnikami w zakresie rozliczeń międzybankowych, dotyczących wymiany zleceń płatniczych,
	- 16) **<sup>1</sup>kod BLIK** hasło jednorazowe w formie ciągu cyfr służące do autoryzacji transakcji BLIK, a także inicjowania szybkiego przelewu za zakupy w Internecie (tzw. Pay by Link, który w Banku występuje pod marketingową nazwą mTransfer),
	- 17) **kurs crossowy -** kurs walutowy wyznaczony przez Bank w sposób określony w niniejszym Regulaminie na podstawie dwóch kursów walutowych - kursu kupna i kursu sprzedaży walut obcych,
	- 18) **kurs walutowy** ustalany przez Bank kurs kupna/sprzedaży walut obcych,
	- 19) **kwota graniczna** określana przez Bank kwota środków pieniężnych, powyżej której wypłaty gotówkowe z Rachunku w placówce Banku będą realizowane po wcześniejszym zgłoszeniu. Bank informuje o zmianie wysokości kwoty granicznej w formie i terminie przewidzianym dla informowania o zmianach niniejszego Regulaminu,
	- 20) **limit BLIK -** ustalony przez Użytkownika Rachunku ilościowy lub wartościowy dzienny limit transakcji BLIK, którego minimalną i maksymalną wysokość określa Bank,
	- 21) **mechanizm podzielonej płatności** mechanizm, który powoduje, że kwota faktury księgowana jest przez Bank w następujący sposób: kwota odpowiadająca kwocie podatku VAT księgowana jest na Rachunku VAT, kwota netto faktury księgowana jest na rachunku bieżącym,
	- 22) **Nabywca** osoba fizyczna będąca nabywcą towarów i usług od Wystawcy, posiadająca w stosunku do niego zobowiązania możliwe do uregulowania przez Posiadacza Rachunku za pośrednictwem usługi Invoobill. Nabywca i Posiadacz Rachunku mogą być tą samą osobą,
	- 23) **NRB** numer rachunku bankowego używany w rozliczeniach krajowych,
	- 24) **Odbiorca** osoba fizyczna, osoba prawna oraz jednostka organizacyjna niebędąca osobą prawną, której ustawa przyznaje zdolność prawną, będąca odbiorcą środków pieniężnych stanowiących przedmiot transakcji płatniczej. W przypadku transakcji przychodzących na Rachunek Odbiorcą jest Posiadacz Rachunku,
	- 25) **płatność Invoobill** przygotowane na podstawie danych zawartych w Przesyłce zlecenie płatnicze w postaci przelewu,

<sup>1</sup> O dacie, od kiedy kod BLIK służy do inicjowania mTransferu, Bank poinformuje na stronie internetowej

- 26) **polecenie zapłaty** usługa płatnicza polegająca na obciążeniu określoną kwotą Rachunku na skutek transakcji płatniczej zainicjowanej przez Odbiorcę, dokonywanej na podstawie zgody, której Posiadacz Rachunku udzielił Bankowi, Odbiorcy lub bankowi Odbiorcy,
- 27) **Porozumienie międzybankowe** porozumienie z dnia 1 czerwca 1998 r. w sprawie stosowania polecenia zapłaty,
- 28) **przelew** transakcja płatnicza stanowiąca transfer środków pieniężnych polegająca na obciążeniu rachunku określoną kwotą na podstawie złożonego przez Użytkownika Rachunku zlecenia płatniczego i uznania tą kwotą (lub jej równowartością w danej walucie jeśli transakcja płatnicza wymaga przeliczenia waluty) rachunku Odbiorcy na podstawie złożonego przez tego Użytkownika Rachunku zlecenia płatniczego,
- 29) **przelew ekspresowy** transakcja krajowa w postaci przelewu wychodzącego zewnętrznego w ramach, której środki pieniężne są przekazywane na rachunek Odbiorcy za pośrednictwem systemu BlueCash,
- 30) **przelew na numer telefonu** transakcja krajowa w postaci przelewu wychodzącego przyjęta do realizacji przez Bank po podaniu przez Odbiorcę za pośrednictwem aplikacji do przelewu na numer telefonu numeru rachunku na który ma zostać wykonany przelew,
- 31) **przelew przychodzący**  przelew powodujący zwiększenie salda Rachunku,
- 32) **przelew SEPA** przelew w euro, którego przyjęcie i realizacja jest regulowane przez zasady Systemu Polecenia Przelewu SEPA, przeznaczony do dokonywania przelewów pomiędzy posiadaczami rachunków z krajów Unii Europejskiej oraz Islandii, Norwegii, Lichtensteinu i Szwajcarii z rachunków bankowych posiadaczy rachunków na rachunki bankowe Odbiorców prowadzone w bankach które zawarły umowę na realizacje płatności w tym systemie,
- 33) **przelew SORBNET** transakcja krajowa w postaci przelewu wychodzącego zewnętrznego w ramach, której środki pieniężne przekazywane są na rachunek Odbiorcy za pośrednictwem systemu SORBNET,
- 34) **przelew SWIFT** przelew walutowy albo przelew w walucie obcej lub w złotych polskich do banku zagranicznego, inny niż przelew SEPA
- 35) **przelew walutowy** przelew w walucie obcej, do banku krajowego lub przelew z Rachunku walutowego w złotych polskich do banku krajowego,
- 36) **przelew wewnętrzny** przelew pomiędzy rachunkami prowadzonymi przez mBank S.A.,
- 37) **przelew wychodzący** przelew powodujący zmniejszenie salda Rachunku,
- 38) **przelew w złotych polskich** przelew środków pieniężnych w złotych polskich niewymagający przewalutowania, z rachunku Posiadacza Rachunku na rachunek Odbiorcy prowadzony przez bank lub inny podmiot świadczący usługi płatnicze na terenie Rzeczpospolitej Polskiej,
- 39) **przelew zewnętrzny** przelew z Rachunku na rachunek prowadzony przez podmiot inny niż mBank S.A.,
- 40) **Przesyłka**  zestaw dokumentów typu faktury, rachunki, rozliczenia i inne dokumenty informujące Posiadacza Rachunku o wykonaniu przez Wystawcę usługi i wysokości należności za te usługi oraz informacje handlowe, przygotowany przez Wystawcę i prezentowane Posiadaczowi Rachunku w serwisie transakcyjnym,
- 41) **Przewalutowanie** przeliczanie przez Bank, środków pieniężnych będących przedmiotem transakcji płatniczej, wykonywanych w walucie innej niż waluta, w której jest prowadzony Rachunek, według kursów walut ogłaszanych przez Bank w Tabeli kursowej Banku,
- 42) **rachunek Odbiorcy** rachunek prowadzony na rzecz Odbiorcy w wybranym przez niego banku, będącym stroną Porozumienia międzybankowego,
- 43) **Rachunek**  rachunek prowadzony przez Bank na podstawie Umowy zawartej z Posiadaczem Rachunku na zasadach określonych w Regulaminie rachunków,
- 44) **referencyjny kurs walutowy** kurs walutowy stosowany przez Bank do przeliczania transakcji płatniczych w rozumieniu ustawy o usługach płatniczych określony w Tabeli kursowej Banku,
- 45) **Regulamin**  niniejszy Regulamin usług płatniczych dla firm w ramach bankowości detalicznej mBanku S.A.,
- 46) **Regulamin kart debetowych** Regulamin kart debetowych dla firm w ramach bankowości detalicznej mBanku S.A.,
- 47) **Regulamin rachunków** Regulamin otwierania i prowadzenia bankowych rachunków dla firm w ramach bankowości detalicznej mBanku S.A.,
- 48) **sesja wychodząca** moment do którego Bank przyjmuje zlecenia płatnicze do przekazania systemom rozliczeń międzybankowych,
- 49) **sesja przychodząca** moment w którym środki pieniężne będące przedmiotem zlecenia płatniczego zostają przekazane przez Bank na Rachunek na podstawie informacji otrzymanej z systemów rozliczeń międzybankowych,
- 50) **system BlueCash** System Płatności BlueCash stworzona i prowadzona przez Blue Media S.A. z siedzibą w Sopocie przy ul. Haffnera 6, 81-717 Sopot platforma elektroniczna, na której dokonywane są rozrachunki międzybankowe w czasie rzeczywistym,
- 51) **system BLIK -** System Płatności BLIK- stworzona i prowadzona przez Polski Standard Płatności sp. z o.o. z siedzibą w Warszawie, ul. rtm W. Pileckiego 65, platforma elektroniczna umożliwiająca prawidłowe przeprowadzenie i rozliczenie transakcji BLIK,
- 52) **system Elixir** system wymiany elektronicznych zleceń płatniczych między bankami,
- 53) **system SORBNET** System Obsługi Rachunków Bankowych stworzona i prowadzona przez Narodowy Bank Polski platforma elektroniczna, na której dokonywane są rozrachunki międzybankowe w czasie rzeczywistym,
- 54) **szybka płatność BLIK -** transakcja BLIK, do autoryzacji której podczas uruchamiania aplikacji mobilnej nie jest wymagane wprowadzenie numeru PIN do aplikacji mobilnej,
- 55) **Tabela kursowa Banku** tabela określająca kursy walut stosowane przez Bank, udostępniona przez Bank za pośrednictwem strony internetowej,
- 56) **transakcja BLIK** transakcja płatnicza w złotych polskich stanowiąca transfer środków pieniężnych na rachunek Odbiorcy za pośrednictwem systemu BLIK,
- 57) **transakcja krajowa** transakcja płatnicza realizowana za pośrednictwem podmiotów świadczących usługi płatnicze na terenie Rzeczpospolitej Polskiej,
- 58) **transakcja płatnicza** wpłata, transfer lub wypłata środków pieniężnych, w tym transakcja płatnicza w rozumieniu ustawy o usługach płatniczych,
- 59) **transakcja płatnicza w rozumieniu ustawy o usługach płatniczych** transakcja płatnicza, do której mają zastosowanie przepisy ustawy o usługach płatniczych,
- 60) **transakcja przychodząca** transakcja płatnicza powodująca uznanie Rachunku,
- 61) **transakcja wychodząca** transakcja płatnicza powodująca obciążenie Rachunku,
- 62) **transakcja zagraniczna** transakcja płatnicza realizowana za pośrednictwem banków, z których jeden jest bankiem zagranicznym,
- 63) **Umowa**  umowa na podstawie której Bank, na zasadach określonych w Regulaminie rachunków, otwiera i prowadzi Rachunek/Rachunki na rzecz Posiadacza Rachunku,
- 64) **Urządzenie -** bankomat, terminal lub inne urządzenie za pomocą którego możliwe jest dokonywanie transakcji BLIK,
- 65) **Użytkownik Rachunku**  Posiadacz Rachunku, Reprezentant Posiadacza Rachunku lub Pełnomocnik, płatnik w rozumieniu ustawy o usługach płatniczych,
- 66) **usługa Invoobill** usługa polegająca na prezentacji Posiadaczowi Rachunku, w serwisie transakcyjnym Przesyłek otrzymanych od Wystawców,
- 67) **usługa płatnicza** usługa realizacji przez Bank zlecenia płatniczego,
- 68) **ustawa o usługach płatniczych** ustawa z dnia 19 sierpnia 2011 r. o usługach płatniczych,
- 69) **waluty obce** waluty nie będące na obszarze Rzeczpospolitej Polskiej prawnym środkiem płatniczym oraz międzynarodowe jednostki rozrachunkowe,
- 70) **waluty wymienialne** waluty obce określone, jako wymienialne przez Prezesa Narodowego Banku Polskiego,
- 71) **wpłata -** transakcja przychodząca dokonywana w formie wpłaty gotówki na Rachunek,
- 72) **wypłata** transakcja wychodząca dokonywana w formie wypłaty gotówki z Rachunku,
- 73) **Wystawca** podmiot dostarczający usługi lub towary do Nabywców i wystawiający w związku z tym faktury, rachunki, rozliczenia i inne dokumenty informujące Posiadacza Rachunku o wykonaniu przez Wystawcę usług i wysokości należności za te usługi oraz informacie handlowe,
- 74) **Zgoda** udzielona przez Posiadacza Rachunku na rzecz Odbiorcy zgoda na obciążanie Rachunku w umownych terminach, w drodze polecenia zapłaty z tytułu określonych zobowiązań,
- 75) **zlecenie płatnicze** oświadczenie Użytkownika Rachunku zawierające dyspozycję wykonania transakcji płatniczej,
- 76) **zlecenie stałe** zlecenie płatnicze zawierające dyspozycję wykonania więcej niż jednej transakcji płatniczej w postaci przelewu środków pieniężnych o stałej kwocie oraz częstotliwości na podany przez Użytkownika Rachunku numer rachunku Odbiorcy. Zlecenie stałe realizowane jest do czasu jego odwołania przez Użytkownika Rachunku albo do zakończenia cyklu płatności podanego przez Użytkownika Rachunku w zleceniu płatniczym,
- 2. Pojęcia i terminy niezdefiniowane w Regulaminie mają znaczenie nadane im w Regulaminie rachunków.

## **Dział II Warunki realizacji zleceń płatniczych**

#### § 3

Bank realizuje zlecenia płatnicze na zasadach określonych w niniejszym Dziale, o ile postanowienia Działu III nie stanowią inaczej.

## <span id="page-4-0"></span>**Rozdział I Przyjęcie zlecenia płatniczego przez Bank**

#### § 4

- 1. Użytkownik Rachunku może złożyć zlecenie płatnicze za pośrednictwem kanałów dostępu wskazanych w Tabeli funkcjonalności kanałów dostępu.
- <span id="page-4-1"></span>2. Bank może wprowadzać limity dotyczące ilości i kwot zleceń płatniczych, które mogą być realizowane w danym kanale dostępu. Bank udostępnia informacje o aktualnie obowiązujących limitach za pośrednictwem strony internetowej Banku, BOK i placówek Banku.
- 3. W przypadku wprowadzenia limitów Użytkownik Rachunku może dysponować środkami zgromadzonymi na Rachunku do wysokości salda dostępnego Rachunku i w ramach tych limitów.
- 4. Użytkownik Rachunku może dokonać zmiany ustanowionych przez Bank limitów za pośrednictwem kanałów wskazanych w Tabeli funkcjonalności kanałów dostępu.
- 5. Jeżeli w następstwie zmiany minimalnych i maksymalnych wartości limitów następuje zmiana wysokości limitów ustalonych przez Użytkownika Rachunku, Bank informuje o wysokości aktualnych limitów Użytkownika Rachunku:
	- 1) za pośrednictwem komunikatu w serwisie transakcyjnym, lub
		- 2) drogą telefoniczną, lub
		- 3) za pośrednictwem poczty elektronicznej e-mail, lub
		- 4) za pośrednictwem strony internetowej Banku.

#### § 5

- 1. W celu przyjęcia przez Bank zlecenia płatniczego Użytkownik Rachunku zobowiązany jest do:
	- 1) podania podczas składania zlecenia płatniczego informacji wskazanych w [§ 6](#page-4-2),
		- 2) zapewnienia w momencie obciążenia Rachunku, z którego ma zostać wykonana transakcja zlecenia płatniczego, środków pieniężnych niezbędnych do realizacji zlecenia płatniczego,
	- 3) dokonania autoryzacji transakcji.
- 2. Bank udostępnia informacje o:
	- 1) wymaganych przez Bank terminach zapewnienia środków pieniężnych na realizację zlecenia płatniczego,
	- 2) godzinach sesji wychodzących i przychodzących,
	- 3) dostępności wpłatomatów,
	- 4) godzinach otwarcia placówek Banku
	- za pośrednictwem strony internetowej Banku oraz BOK.
- 3. Rodzaje zleceń płatniczych możliwych do zrealizowania z Rachunku danego typu określone zostały w Taryfie prowizji i opłat.
- 4. Godziny przyjmowania zleceń płatniczych dotyczących transakcji płatniczych w rozumieniu ustawy o usługach płatniczych oraz terminy obciążenia lub uznania Rachunku przez Bank określone zostały w [§ 88](#page-19-1).

- <span id="page-4-2"></span>1. Składając zlecenie płatnicze Użytkownik Rachunku jest zobowiązany do podania następujących informacji celem jego prawidłowego wykonania:
	- 1) numeru rachunku Odbiorcy, tj.:
		- a) numeru NRB w przypadku transakcji krajowej,
		- b) numeru IBAN w przypadku transakcji zagranicznej,
- 2) nazwy Odbiorcy,
- 3) kwoty i waluty transakcji płatniczej,
- 4) daty realizacji zlecenia płatniczego z zastrzeżeniem, iż datą realizacji zlecenia płatniczego z datą przyszłą może być wyłącznie dzień roboczy dla transakcji płatniczych w rozumieniu ustawy o usługach płatniczych,
- 5) częstotliwości dokonywania zleceń płatniczych w przypadku zlecenia stałego,
- 6) tytułu transakcji,
- 7) podmiotu pokrywającego koszty wykonania transakcji płatniczej w przypadku przelewu walutowego i transakcji zagranicznej, zgodnie z opcjami wskazanymi w [§ 28](#page-9-0).
- 2. Składając zlecenie płatnicze z wykorzystaniem mechanizmu podzielonej płatności Użytkownik Rachunku jest zobowiązany do podania następujących informacji celem jego prawidłowego wykonania:
	- 1) numeru NRB,<br>2) nazwa Odbior
	- nazwa Odbiorcy,
	- 3) numer NIP Odbiorcy,<br>4) nr faktury,
	- nr faktury,
	- 5) kwota brutto,
	- 6) kwota VAT,
	- 7) daty realizacji zlecenia płatniczego z zastrzeżeniem, iż datą realizacji zlecenia płatniczego z datą przyszłą może być wyłącznie dzień roboczy dla transakcji płatniczych w rozumieniu ustawy o usługach płatniczych,
	- 8) częstotliwości dokonywania zleceń płatniczych w przypadku zlecenia stałego,
- 9) tytułu transakcji.
- 3. Składając zlecenie płatnicze dotyczące transakcji zagranicznej Użytkownik Rachunku jest ponadto zobowiązany do podania:
	- 1) numeru BIC banku Odbiorcy lub innych danych umożliwiających ustalenie banku Odbiorcy w przypadku przelewu SWIFT zlecanego na rachunek Odbiorcy prowadzony w kraju, który nie należy do Europejskiego Obszaru Gospodarczego,
	- 2) innych danych niezbędnych do prawidłowej realizacji przelewu zgodnie z opisem pól występujących na formularzu zlecenia płatniczego - w przypadku przelewu SWIFT.
- 4. Składając zlecenie płatnicze dotyczące przelewu do Urzędu Skarbowego lub Zakładu Ubezpieczeń Społecznych Użytkownik Rachunku jest ponadto zobowiązany do podania:
	- 1) jednego z dodatkowych identyfikatorów Posiadacza Rachunku, takiego jak: numer PESEL, numer i seria dokumentu tożsamości lub numer NIP,
		- 2) okresu rozliczenia,
		- 3) symbolu formularza płatności,
		- 4) typu wpłaty,
	- 5) numeru deklaracji, której transakcja płatnicza dotyczy.
- 5. Bank identyfikuje Odbiorcę, na rzecz którego realizowane jest zlecenie płatnicze i wykonuje to zlecenie wyłącznie w oparciu o:
	- 1) numer NRB w przypadku transakcji krajowej,
	- 2) numer IBAN w przypadku transakcji zagranicznej
	- będący unikatowym identyfikatorem odbiorcy w rozumieniu ustawy o usługach płatniczych.
- 6. Bank nie ponosi odpowiedzialności za skutki realizacji zlecenia płatniczego dotyczącego uznania Rachunku realizowanego w oparciu o numer rachunku wskazany przez Użytkownik Rachunku, wynikające z niezgodności numeru rachunku bankowego Odbiorcy z jego nazwą.

- 1. Za moment otrzymania przez Bank zlecenia płatniczego uznaje się moment dokonania autoryzacji transakcji, z zastrzeżeniem postanowień ust. 2-7.
- 2. Autoryzacja transakcji nie może zostać wycofana przez Użytkownika Rachunku po jej otrzymaniu przez Bank.
- 3. W przypadku złożenia przez Użytkownika Rachunku zlecenia płatniczego:
	- 1) w dniu nie będącym dniem roboczym Dostawcy,
		- 2) dotyczącego przelewu SWIFT po godzinie granicznej wskazanej w [§ 88](#page-19-1)

uznaje się, że zlecenie płatnicze zostało otrzymane przez Bank w pierwszym dniu roboczym następującym po dniu złożenia przez Użytkownika Rachunku zlecenia płatniczego.

- 4. Obciążenie Rachunku, z którego ma zostać wykonana transakcja płatnicza z datą bieżącą następuje w dniu otrzymania zlecenia płatniczego przez Bank, z zastrzeżeniem ust. 5 i 6.
- 5. Obciążenie Rachunku dotyczące zlecenia płatniczego złożonego przez Użytkownika Rachunku w dniu niebędącym dniem roboczym Dostawcy następuje w dniu złożenia zlecenia płatniczego przez Użytkownika Rachunku.
- 6. Obciążenie Rachunku dotyczące przelewu SWIFT złożonego przez Użytkownika Rachunku po godzinie granicznej wskazanej w [§ 88](#page-19-1) następuje pierwszego dnia roboczego następującego po dniu złożenia zlecenia płatniczego przez Użytkownika Rachunku.
- 7. W przypadku:
	- 1) złożenia przez Użytkownika Rachunku przelewu SWIFT po godzinie granicznej wskazanej w [§ 88](#page-19-1) za moment otrzymania przez Bank zlecenia płatniczego uznaje się początek następnego dnia roboczego,
	- 2) złożenia przez Użytkownika Rachunku zlecenia płatniczego w postaci transakcji płatniczej z datą realizacji jako datą przyszłą- za moment otrzymania zlecenia płatniczego przez Bank uznaje się początek dnia roboczego, w którym zgodnie ze zleceniem płatniczym ma zostać zrealizowana transakcja płatnicza,
	- 3) zlecenia stałego, którego termin płatności przypada na dzień nie będący dniem roboczym za moment otrzymania zlecenia płatniczego uznaje się, zgodnie z dyspozycją złożoną przez Użytkownika Rachunku:
		- a) dzień roboczy poprzedzający dzień będący terminem płatności tego zlecenia płatniczego,
		- b) dzień roboczy następujący po dniu będącym terminem płatności tego zlecenia płatniczego,
		- c) dzień będący terminem płatności tego zlecenia płatniczego.

## **Rozdział II Realizacja zlecenia płatniczego przez Bank**

§ 8

<span id="page-5-0"></span>1. Transakcje płatnicze w rozumieniu ustawy o usługach płatniczych realizowane są w dni robocze dla transakcji płatniczych w rozumieniu ustawy o usługach płatniczych z zastrzeżeniem:

- 1) transakcji płatniczej dotyczącej przelewu walutowego lub przelewu SWIFT, która jest realizowana do godziny granicznej wskazanej w [§ 88](#page-19-1),
- 2) przerw modernizacyjnych.
- 2. Wykaz transakcji płatniczych w rozumieniu ustawy o usługach płatniczych realizowanych po zakończeniu dnia roboczego dla transakcji płatniczych w rozumieniu ustawy o usługach płatniczych (w czasie rzeczywistym) wskazany jest w [§ 88](#page-19-1).
- 3. Zlecenia płatnicze dotyczące transakcji płatniczych w postaci przelewów SWIFT dokonywanych w walucie Rachunku realizowane są najpóźniej w następnym dniu roboczym, po dniu złożenia przez Użytkownika Rachunku zlecenia płatniczego.

- 1. Bank realizuje transakcje płatnicze w rozumieniu ustawy o usługach płatniczych z datą waluty obciążenia Rachunku.
- 2. Transakcje płatnicze w rozumieniu ustawy o usługach płatniczych dotyczące przelewów w złotych polskich i euro między krajami EOG, które nie wiążą się z koniecznością przewalutowania są realizowane przez Bank w terminie 1 dnia roboczego od momentu otrzymania przez Bank zlecenia płatniczego. Pozostałe transakcje płatnicze w rozumieniu ustawy o usługach płatniczych dotyczące przelewów wychodzących realizowane są w terminie do 4 dni roboczych od momentu otrzymania przez Bank zlecenia płatniczego.

#### § 10

Przelewy przychodzące otrzymane przez Bank po zakończeniu dnia roboczego będą realizowane przez Bank w kolejnym dniu roboczym.

## **Rozdział III Przewalutowanie**

#### § 11

- 1. Bank dokonuje przewalutowania w oparciu o referencyjne kursy walutowe określone w Tabeli kursowej Banku.
- 2. Wysokość kursów kupna/sprzedaży walut obowiązujących w danym dniu roboczym jest zmienna.
- <span id="page-6-0"></span>3. Decyzja o zmianie wysokości oraz częstotliwości zmiany kursów kupna/sprzedaży walut podejmowana jest przez Bank w oparciu o następujące czynniki:
	- 1) bieżące notowania kursów wymiany walut na rynku międzybankowym,
	- 2) podaż i popyt na waluty na rynku krajowym,
	- 3) różnice stóp procentowych oraz stóp inflacji na rynku krajowym,
	- 4) płynność rynku walutowego,
	- 5) stan bilansu płatniczego i handlowego.
- § 12 1. Bank stosuje następujące rodzaje referencyjnych kursów walutowych:
	- 1) w przypadku transakcji wychodzących:
		- a) z Rachunku prowadzonego w złotych polskich kurs sprzedaży waluty obcej,
		- b) z Rachunku prowadzonego w walucie obcej na złote polskie kurs kupna waluty obcej,
		- c) z Rachunku prowadzonego w walucie obcej na inną walutę obcą kurs crossowy, tj. Bank najpierw dokonuje przewalutowania środków pieniężnych w walucie Rachunku na złote polskie na podstawie kursu kupna waluty obcej a następnie dokonuje przewalutowania środków pieniężnych w złotych polskich na walutę transakcji na podstawie kursu sprzedaży waluty obcej,
	- 2) w przypadku transakcji przychodzących:
		- a) na Rachunek prowadzony w złotych polskich kurs kupna waluty obcej,
		- b) na Rachunek prowadzony w walucie obcej ze złotych polskich kurs sprzedaży waluty obcej,
		- c) z Rachunku prowadzonego w walucie obcej na inną walutę obcą kurs crossowy, tj. Bank najpierw dokonuje przewalutowania środków pieniężnych w walucie transakcji na złote polskie na podstawie kursu kupna waluty transakcji a następnie dokonuje przewalutowania środków pieniężnych w złotych polskich na walutę Rachunku na podstawie kursu sprzedaży waluty Rachunku.
- 2. Szczegółowe zasady dotyczące kursów walut obowiązujących w momencie dokonywania przewalutowania środków pieniężnych będących przedmiotem transakcji płatniczych w rozumieniu ustawy o usługach płatniczych określone zostały w [§ 28](#page-9-0).

## **Rozdział IV Wstrzymanie realizacji zlecenia płatniczego przez Bank**

§ 13

- 1. Bank może wstrzymać realizację zlecenia płatniczego, które zostało zautoryzowane przez Użytkownika Rachunku w przypadku, gdy zachodzi podejrzenie, że transakcja płatnicza będąca przedmiotem tego zlecenia płatniczego jest nielegalna.
- <span id="page-6-1"></span>2. Maksymalny okres wstrzymania realizacji zlecenia płatniczego wynosi:
	- 1) 24 godziny- w przypadku zleceń płatniczych złożonych w dzień roboczy, z zastrzeżeniem pkt 3),
	- 2) 48 godzin- w przypadku zleceń płatniczych złożonych w dzień niebędący dniem roboczym,
	- 3) 72 godziny- w przypadku zleceń płatniczych złożonych w dzień poprzedzający więcej niż jeden dzień niebędący dniem roboczym.
- 3. Bank niezwłocznie po wstrzymaniu realizacji zlecenia płatniczego kontaktuje się z Użytkownikiem Rachunku w celu potwierdzenia, że dane zlecenie płatnicze zostało przez niego złożone.
- 4. Po potwierdzeniu przez Użytkownika Rachunku złożenia zlecenia płatniczego zostaje ono niezwłocznie przekazane do realizacji.

## **Rozdział V Odmowa przyjęcia i realizacji zlecenia płatniczego przez Bank**

- <span id="page-6-3"></span><span id="page-6-2"></span>1. Bank odmawia przyjęcia zlecenia płatniczego w przypadku:
	- 1) niepodania wymaganych przez Bank informacji wskazanych w [§ 6](#page-4-2),
	- 2) niezapewnienia środków pieniężnych na Rachunku, z którego ma być realizowane zlecenie płatnicze, niezbędnych do realizacji transakcji płatniczej,
	- 3) zablokowania Użytkownikowi Rachunku dostępu do Rachunku,
	- 4) rozwiązania Umowy,
	- 5) zamknięcia Rachunku, z którego ma być realizowane zlecenie płatnicze,
	- 6) gdy zachodzi podejrzenie, że transakcja płatnicza będąca przedmiotem danego zlecenia płatniczego jest nielegalna.
- 2. Bank odmawia realizacji zlecenia płatniczego, które zostało zautoryzowane przez Użytkownika Rachunku w przypadku, gdy:
	- 1) rachunek Odbiorcy jest zamknięty, zablokowany na transakcje przychodzące lub nie istnieje,
- 2) odmowa realizacji zlecenia płatniczego wynika z odrębnych przepisów prawa,
- 3) gdy Użytkownik Rachunku oświadczy, że wstrzymane przez Bank zlecenie płatnicze nie zostało przez niego złożone.

- 
- 1. W przypadku odmowy realizacji zlecenia płatniczego Bank niezwłocznie zwraca środki pieniężne będące przedmiotem danej transakcji płatniczej na Rachunek, z którego zostało złożone zlecenie płatnicze.
- 2. W przypadku odmowy przyjęcia lub realizacji zlecenia płatniczego Bank powiadamia Użytkownika Rachunku o odmowie przyjęcia lub realizacji zlecenia płatniczego oraz jeżeli to możliwe w świetle przepisów prawa, o przyczynach odmowy, a także o procedurze sprostowania błędów, które spowodowały odmowę, chyba że powiadomienie takie jest niedopuszczalne z mocy odrębnych przepisów prawa.
- 3. W przypadkach, o których mowa w [§ 14](#page-6-3) zlecenie płatnicze uznaje się za nieotrzymane.

## **Rozdział VI Odwołanie i modyfikacja zlecenia płatniczego przez Użytkownika Rachunku**

- § 16
- 1. Odwołanie i modyfikacja zlecenia płatniczego dotyczące transakcji płatniczych możliwe jest do momentu dokonania autoryzacji transakcji, z zastrzeżeniem ust. 2 i 3.
- <span id="page-7-0"></span>2. W przypadku zlecenia płatniczego dotyczącego transakcji płatniczej w rozumieniu ustawy o usługach płatniczych:
	- 1) realizowanej w godzinach sesji wychodzących Użytkownik Rachunku może odwołać lub zmodyfikować zlecenie płatnicze do momentu realizacji sesji wychodzącej,
	- 2) realizowanej z datą przyszłą (w tym zlecenia stałego) Użytkownik Rachunku może dokonać odwołania lub modyfikacji zlecenia płatniczego do dnia roboczego poprzedzającego dzień realizacji zlecenia płatniczego,
	- 3) będącej przelewem SWIFT Użytkownik Rachunku może odwołać lub zmodyfikować jedynie oczekujące zlecenie płatnicze.
- 3. Odwołanie lub modyfikacja zlecenia płatniczego na zasadach określonych w ust.1-2 następuje za pośrednictwem kanałów dostępu wskazanych w Tabeli funkcjonalności kanałów dostępu.

## **Rozdział VII Odpowiedzialność Posiadacza Rachunku i Banku**

#### § 17

- <span id="page-7-3"></span>1. Użytkownik Rachunku lub Odbiorca niezwłocznie powiadamia Bank za pośrednictwem kanałów dostępu o stwierdzonych nieautoryzowanych, niewykonanych lub nienależycie wykonanych transakcjach płatniczych. O ile roszczenia Posiadacza Rachunku względem Banku nie wygasły zgodnie z ustawą o usługach płatniczych, w przypadku wystąpienia nieautoryzowanej transakcji płatniczej Bank jest obowiązany niezwłocznie zwrócić Posiadaczowi Rachunku kwotę nieautoryzowanej transakcji płatniczej poprzez przywrócenie obciążonego Rachunku do stanu, jaki istniałby, gdyby nie miała miejsca nieautoryzowana transakcja płatnicza.
- <span id="page-7-1"></span>2. Posiadacz Rachunku odpowiada za nieautoryzowane transakcje płatnicze w pełnej wysokości, jeżeli:
	- 1) nieautoryzowana transakcja jest skutkiem posłużenia się utraconym przez Użytkownika Rachunku albo skradzionym Użytkownikowi Rachunku telefonem lub innym urządzeniem mobilnym na którym jest zainstalowana aplikacja mobilna, lub
	- 2) nieautoryzowana transakcja jest skutkiem przywłaszczenia telefonu lub innego urządzenia mobilnego na którym jest zainstalowana aplikacja mobilna w wyniku naruszenia przez Użytkownika Rachunku obowiązków określonych w rozdziale dotyczącym zabezpieczenia dostępu do Rachunku zawartym w Regulaminie rachunków,
	- 3) Użytkownik Rachunku doprowadził do nich umyślnie albo w wyniku umyślnego lub będącego skutkiem rażącego niedbalstwa naruszenia, co najmniej jednego z obowiązków określonych w rozdziale dotyczącym zabezpieczenia dostępu do Rachunku zawartym w Regulaminie rachunków.
- 3. Po dokonaniu przez Użytkownika Rachunku niezwłocznego zgłoszenia stwierdzenia utraty, kradzieży, przywłaszczenia telefonu lub innego urządzenia mobilnego, na którym zainstalowana jest aplikacja mobilna albo nieuprawnionego jego użycia lub nieuprawnionego do niego dostępu, Posiadacz Rachunku nie odpowiada za nieautoryzowane transakcje płatnicze, chyba że Użytkownik Rachunku doprowadził umyślnie do nieautoryzowanej transakcji płatniczej.
- 4. Jeżeli Bank, wbrew obowiązkowi zapewnienia stałej dostępności odpowiednich środków pozwalających Użytkownikowi Rachunku na dokonanie zgłoszenia, o którym mowa w ust. 3 lub wystąpienia z wnioskiem o odblokowanie Rachunku, nie zapewnia takich możliwości, Posiadacz Rachunku nie ponosi odpowiedzialności za nieautoryzowane transakcje płatnicze, chyba, że Użytkownik Rachunku doprowadził umyślnie do nieautoryzowanej transakcji płatniczej.

#### § 18

Ujawnienie przez Użytkownika Rachunku identyfikatora, hasła, hasła jednorazowego lub numeru PIN do aplikacji mobilnej w jakiejkolwiek formie, treści lub postaci osobom trzecim, w tym członkom rodziny stanowi niezachowanie należytej staranności w myśl przepisów ustawy o usługach płatniczych.

#### § 19

- 1. Bank ponosi odpowiedzialność za niewykonane lub nienależyte wykonanie zlecenia płatniczego, z powodu okoliczności zawinionych przez Bank, z zastrzeżeniem [§ 20](#page-7-2).
- 2. Jeżeli Użytkownik Rachunku wskazał w zleceniu płatniczym nieprawidłowy numer NRB lub IBAN, Bank na żądanie Użytkownika Rachunku podejmuje starania w celu odzyskania kwoty zrealizowanego zlecenia płatniczego.
- 3. Za odzyskanie środków pieniężnych będących przedmiotem zlecenia płatniczego, o którym mowa w ust.2 Bank pobiera prowizję lub opłatę zgodnie z taryfą prowizji i opłat.

- <span id="page-7-2"></span>1. Poza przypadkami przewidzianymi w bezwzględnie obowiązujących przepisach prawa, Bank nie ponosi odpowiedzialności za szkody spowodowane niezawinionym przez Bank:
	- 1) złożeniem dyspozycji, w tym zlecenia płatniczego z wykorzystaniem poufnego identyfikatora, poufnych haseł do kanałów dostępu i poufnych haseł jednorazowych znanych wyłącznie Posiadaczowi Rachunku przez osoby trzecie przy wykorzystaniu tego identyfikatora lub haseł,
	- 2) niewykonaniem lub niewłaściwym wykonaniem przez Bankowy Fundusz Gwarancyjny dyspozycji, w tym zlecenia płatniczego, przekazanego przez Bank do Bankowego Funduszu Gwarancyjnego,
	- 3) nieprzekazaniem dyspozycji, w tym zlecenia płatniczego, złożonej za pośrednictwem kanałów dostępu, jeśli spowodowane zostało to wadą teletransmisyjną, techniczną lub awarią urządzeń, albo przerwaniem połączenia, z przyczyn niezależnych od Banku lub niezależnych od zachowania osób, za które Bank ponosi odpowiedzialność,
- 4) nieprzestrzeganiem przez Posiadacza Rachunku obowiązków dotyczących zabezpieczenia dostępu do Rachunku wskazanych w Regulaminie rachunków,
- 5) działaniami siły wyższej, przez które rozumie się zdarzenia nadzwyczajne, nagłe, których nie można było przewidzieć.
- 2. Bank nie ponosi odpowiedzialności za niezawinione przez Bank skutki wynikłe z podania przez Posiadacza Rachunku błędnego numeru NRB lub IBAN oraz danych, niezbędnych do realizacji dyspozycji, w tym zlecenia płatniczego.
- 3. Bank nie ponosi odpowiedzialności za odmowę realizacji dyspozycji w tym zlecenia płatniczego na skutek niedochowania przez Posiadacza Rachunku warunków wskazanych w niniejszym Regulaminie oraz Regulaminie rachunków.
- 4. Bank nie realizuje dyspozycji, w tym zlecenia płatniczego Posiadacza Rachunku w przypadkach prawem przewidzianych, w szczególności, gdy wierzytelność Rachunku uległa zajęciu w trybie egzekucji.

## **Dział III Rodzaje zleceń płatniczych**

## **Rozdział I Wpłata gotówkowa**

§ 21

- <span id="page-8-1"></span><span id="page-8-0"></span>1. Wpłata gotówkowa może być dokonana w walucie Rachunku w formie:
	- 1) wpłaty przy użyciu kart płatniczych,
	- 2) wpłaty w kasach placówek Banku,
	- 3) wpłaty za pośrednictwem innych banków krajowych i zagranicznych, mających swoją siedzibę na terenie Rzeczpospolitej Polskiej,
	- 4) wpłaty za pośrednictwem placówek pocztowych,
	- 5) wpłaty dokonywanej w formie i na zasadach określonych w odrębnych regulaminach.
- 2. Uznanie Rachunku wpłatą dokonaną w sposób określony:
	- 1) w ust.1 pkt. 1 i 2 następuje w terminie wskazanym w Tabeli usług płatniczych [§ 88](#page-19-1),
	- 2) w ust. 1 pkt. 3 i 4 następuje w dniu wpływu środków pieniężnych do Banku.

§ 22

- 1. Dyspozycja wpłaty gotówkowej w kasie placówki Banku może zostać złożona przez:
	- 1) Użytkownika Rachunku,
	- 2) osobę znającą numer Rachunku.
- 2. Bank nie przyjmuje wpłat gotówkowych dokonywanych w kasach placówek Banku w bilonie walut wymienialnych.
- 3. Bank zastrzega sobie prawo do określenia maksymalnej kwoty wpłaty gotówkowej, która może być dokonywana w danej placówce Banku.
- 4. Bank udostępnia informację o maksymalnej kwocie wpłaty gotówkowej za pośrednictwem strony internetowej Banku, BOK oraz placówek Banku.

## **Rozdział II Wypłata gotówkowa**

§ 23

Wypłata gotówkowa może być dokonana w walucie Rachunku w formie:

- 1) wypłaty przy użyciu kart płatniczych,
- 2) wypłaty w kasach placówek Banku,
- <span id="page-8-2"></span>3) wypłaty w formie transakcji BLIK,
- 4) wypłaty dokonywanej w formie i na zasadach określonych w odrębnych regulaminach.

§ 24

- 1. Dyspozycja wypłaty gotówkowej w kasie placówki Banku może zostać złożona przez Użytkownika Rachunku.
- 2. Wypłata gotówkowa z Rachunku dokonywana w kasie placówki Banku przewyższająca kwotę graniczną podlega wcześniejszemu zgłoszeniu przez Użytkownika Rachunku za pośrednictwem kanałów dostępu wskazanych w Tabeli funkcjonalności kanałów dostępu.
- 3. Bank zastrzega sobie prawo do określenia maksymalnej kwoty wypłaty gotówkowej, która może być dokonywana w danej placówce Banku.
- 4. Bank udostępnia informację o wysokości kwoty granicznej, maksymalnej kwocie wypłaty gotówkowej oraz terminie zgłoszenia wypłaty za pośrednictwem strony internetowej Banku, BOK oraz placówek Banku.
- 5. W przypadku:
	- 1) nie zgłoszenia wypłaty gotówkowej, o której mowa w ust. 2 Bank zastrzega sobie możliwość odmowy wypłaty środków pieniężnych w kwocie przekraczającej kwotę graniczną i wyznaczenia terminu wypłaty nie dłuższego niż termin zgłoszenia wypłaty,
	- 2) zgłoszenia wypłaty gotówkowej, o której mowa w ust.2 i jednoczesnym nie pobraniu środków pieniężnych w zadeklarowanym dniu - wypłata środków w wysokości przewyższającej kwotę graniczną wymaga dokonania ponownego zgłoszenia,
	- 3) braku możliwości dokonania wypłaty gotówkowej, o której mowa w ust.2 wynikającej z braku środków pieniężnych na Rachunku lub nieodebrania awizowanej wypłaty gotówkowej, o której mowa ust.2 - Bank pobierze prowizję w wysokości określonej w Taryfie prowizji i opłat.
- 6. Bank nie realizuje wypłat gotówkowych, o których mowa w ust.1 w bilonie walut obcych.
- 7. W przypadku wypłaty gotówkowej, o której mowa w ust.1 w walucie obcej wypłata gotówkowa realizowana jest wyłącznie w walucie obcej bez możliwości dokonywania wypłaty po uprzednim przeliczeniu równowartości kwoty wypłacanej w walucie obcej na złote polskie.
- 8. Kwoty niemające pokrycia w banknotach danej waluty wymienialnej Bank wypłaca w złotych polskich stosując kurs walutowy obowiązujący w momencie realizacji wypłaty gotówkowej, o której mowa w ust.1.

## **Rozdział III Przelew**

§ 25

<span id="page-8-3"></span>Bank realizuje następujące rodzaje zleceń płatniczych w formie przelewów:

- 1) w przypadku transakcji krajowych:
	- a) przelewy w złotych polskich,
	- b) przelewu walutowego,
- 2) w przypadku transakcji zagranicznych:
	- a) przelewy SWIFT,
	- b) przelewy SEPA.

Przelew, który daje możliwość szybkiego przelewu za zakupy w Internecie (tzw. Pay by Link), może być wykonany poprzez:

- 1) zalogowanie do serwisu transakcyjnego przy użyciu swojego identyfikatora i hasła oraz autoryzację transakcji lub
- 2) podanie kodu BLIK, wygenerowanego w aplikacji mobilnej na urządzeniu mobilnym użytkownika aplikacji i autoryzację transakcji w aplikacji mobilnej.

§ 27

- 1. Użytkownik Rachunku może złożyć zlecenie płatnicze dotyczące przelewu w walucie Rachunku lub innych walutach obcych wymienionych w Tabeli kursowej Banku.
- 2. Bank, na podstawie złożonego przez Użytkownika Rachunku zlecenia płatniczego, zobowiązuje się do przekazania na warunkach określonych w tym zleceniu płatniczym oraz w niniejszym Regulaminie, zgodnie z powszechnie obowiązującymi przepisami prawa, a w szczególności ustawy prawo dewizowe środków pieniężnych w wysokości określonej przez Użytkownika Rachunku na wskazany przez niego rachunek Odbiorcy w banku zagranicznym lub krajowym.
- 3. Środki pieniężne przekazywane z Rachunku za granicę nie mogą być przeznaczone na cele wskazane w przepisach ustawy prawo dewizowe.
- <span id="page-9-0"></span>4. Przelewy wewnętrzne walutowe mogą być realizowane w takim zakresie, w jakim dopuszcza to ustawa prawo dewizowe.

§ 28

- W odniesieniu do transakcji płatniczych w rozumieniu ustawy o usługach płatniczych w postaci przelewów Bank stosuje następujące zasady przewalutowania:
	- 1) w przypadku przelewów wychodzących SWIFT, których realizacja odbywa się na podstawie zlecenia płatniczego złożonego w dniu roboczym:
		- a) do godziny 13.00 dnia roboczego dla transakcji płatniczych w rozumieniu ustawy o usługach płatniczych przewalutowanie odbywa się na podstawie kursu walutowego obowiązującego w momencie złożenia zlecenia płatniczego,
		- b) po godzinie 13.01 dnia roboczego dla transakcji płatniczych w rozumieniu ustawy o usługach płatniczych przewalutowanie odbywa się na podstawie kursu walutowego obowiązującego w momencie rozpoczęcia kolejnego dnia roboczego, z zastrzeżeniem pkt. 2,
	- 2) na wniosek Użytkownika Rachunku złożony za pośrednictwem BOK, placówek Banku i zaakceptowany przez Bank, Bank może zrealizować zlecenie płatnicze dotyczące przelewu SWIFT złożone w godzinach 13.01-14.00 dnia roboczego dla transakcji płatniczych w rozumieniu ustawy o usługach płatniczych w tym samym dniu roboczym. W takim przypadku przewalutowanie odbywa się na podstawie kursu walutowego obowiązującego w momencie złożenia zlecenia płatniczego,
	- 3) w przypadku przelewów wychodzących SEPA przewalutowanie odbywa się na podstawie kursu walutowego obowiązującego w momencie złożenia zlecenia płatniczego,
	- 4) w przypadku przelewów przychodzących przewalutowanie odbywa się na podstawie kursu walutowego obowiązującego w momencie księgowania przelewu przychodzącego na Rachunku, co nie zawsze będzie jednoznaczne z momentem wpływu środków pieniężnych będących przedmiotem transakcji płatniczej na Rachunek,
	- 5) w przypadku przelewów walutowych wewnętrznych i międzysystemowych (wychodzących i przychodzących) złożonych w dniu roboczym:
		- a) między godziną 00.00 a godziną 8.00 dnia roboczego dla transakcji płatniczych w rozumieniu ustawy o usługach płatniczych - przewalutowanie odbywa się na podstawie kursu walutowego obowiązującego w momencie rozpoczęcia kolejnego dnia roboczego,
		- b) między godziną 8.01 a godziną 19.30 dnia roboczego dla transakcji płatniczych w rozumieniu ustawy o usługach płatniczych - przewalutowanie odbywa się na podstawie kursu walutowego obowiązującego w momencie złożenia zlecenia płatniczego,
		- c) między godziną 19.31 a godziną 23.59 dnia roboczego dla transakcji płatniczych w rozumieniu ustawy o usługach płatniczych - przewalutowanie odbywa się na podstawie kursu walutowego obowiązującego w momencie rozpoczęcia kolejnego dnia roboczego.

#### § 29

- 1. Bank dokłada starań, aby zlecenie płatnicze dotyczące transakcji krajowej w postaci przelewu walutowego oraz transakcji zagranicznej w postaci przelewu SWIFT zostało zrealizowane możliwie najkrótszą drogą bankową oraz możliwie najniższym kosztem.
- 2. Wybór banku korespondenta, za pośrednictwem, którego zostanie zrealizowane zlecenie płatnicze wskazane w ust.1 należy do Banku.
- 3. Bank, realizując zlecenie płatnicze z wykorzystaniem podanego przez Użytkownika Rachunku numeru NRB lub IBAN nie ponosi odpowiedzialności za niezawinione przez Bank działania innych banków, pośredniczących w realizacji zleceń płatniczych, o których mowa w ust. 1, nawet, jeżeli ich wybór nastąpił z inicjatywy Banku.

- 1. W przypadku zleceń płatniczych dotyczących transakcji krajowych w postaci przelewu walutowego oraz transakcji zagranicznych Użytkownik Rachunku wskazuje podmiot pokrywający koszty wykonania transakcji płatniczej spośród dostępnych opcji kosztowych wskazanych w ust.2 i ust 3.
- 2. Opcja kosztów OUR wskazująca, że podmiotem pokrywającym wszystkie koszty wykonania transakcji płatniczej jest Posiadacz Rachunku dostępna jest dla:
	- 1) przelewów walutowych zewnętrznych, których Odbiorcy posiadają rachunki w bankach prowadzących działalność w krajach innych niż kraje należące do Europejskiego Obszaru Gospodarczego,
	- 2) transakcji zagranicznych w postaci przelewu SWIFT, których Odbiorcy posiadają rachunki w bankach prowadzących działalność w krajach innych niż kraje należące do Europejskiego Obszaru Gospodarczego.
- 3. Opcja kosztów SHA wskazująca, że podmiotem pokrywającym koszty wykonania transakcji płatniczej są: Posiadacz Rachunku w zakresie opłat i prowizji należnych Bankowi oraz Odbiorca - w zakresie opłat i prowizji należnych bankowi Odbiorcy oraz bankom korespondentom dostępna jest dla:
	- 1) przelewów walutowych, w których nie dochodzi do przewalutowania,
- 2) transakcji zagranicznych, w których nie dochodzi do przewalutowania i jednocześnie, których Odbiorcy posiadają rachunki w bankach prowadzących działalność w krajach należących do Europejskiego Obszaru Gospodarczego,
- 3) transakcji zagranicznych, których Odbiorcy posiadają rachunki w bankach prowadzących działalność w krajach innych niż kraje należące do Europejskiego Obszaru Gospodarczego.
- 4. Posiadacz Rachunku i Odbiorca zobowiązani są do pokrycia kosztów wykonania transakcji płatniczych, o których mowa w ust. 1 zgodnie z opcją kosztową wybraną przez Użytkownika Rachunku w momencie składania zlecenia płatniczego. .

## **Szczególne warunki realizacji przelewu ekspresowego**

#### 1. Bank udostępnia informacje o:

- 1) walutach, w których możliwe jest złożenie zlecenia płatniczego w postaci przelewu ekspresowego,
- 2) minimalnej i maksymalnej kwocie przelewu ekspresowego,
- <span id="page-10-0"></span>3) godzinach dnia roboczego dla transakcji płatniczych w rozumieniu ustawy o usługach płatniczych, w których możliwe jest złożenie zlecenia płatniczego w postaci przelewu ekspresowego,
- 4) liczbie przelewów ekspresowych możliwych do zrealizowania w danym przedziale czasowym
- za pośrednictwem strony internetowej, BOK oraz placówek Banku.
- 2. Informacja dotycząca zasad przeprowadzania przez BlueMedia S.A. rozrachunków międzybankowych w systemie BlueCash oraz informacja o bankach będących uczestnikami systemu BlueCash zawarta jest na stronie internetowej BlueMedia S.A. w sieci Internet pod adresem www.bluecash.pl.

#### § 32

- 1. Warunkiem złożenia zlecenia płatniczego w postaci przelewu ekspresowego jest dokonywanie przez Użytkownika Rachunku autoryzacji transakcji za pomocą haseł jednorazowych w postaci kodów sms lub Mobilnej autoryzacji.
- 2. Zlecenie płatnicze w postaci przelewu ekspresowego może być złożone wyłącznie z datą bieżącą, na rachunek Odbiorcy prowadzony w banku będącym uczestnikiem systemu BlueCash.
- 3. Bank obciąża Rachunek kwotą wskazaną przez Użytkownik Rachunku podczas składania zlecenia płatniczego w postaci przelewu ekspresowego oraz należną Bankowi opłatą z tytułu realizacji przelewu ekspresowego w wysokości określonej w Taryfie prowizji i opłat w momencie przyjęcia przez Bank zlecenia płatniczego w postaci przelewu ekspresowego.

#### § 33

- 1. Bank odmawia przyjęcia zlecenia płatniczego w postaci przelewu ekspresowego w sytuacji, gdy:
	- 1) rachunek Odbiorcy nie jest prowadzony w banku będącym uczestnikiem systemu BlueCash,
		- 2) w momencie złożenia zlecenia płatniczego w postaci przelewu ekspresowego na Rachunku nie ma środków pieniężnych w wysokości pozwalającej na realizację tego zlecenia płatniczego,
	- 3) na Rachunku został wykorzystany limit przelewów ekspresowych dostępnych w danym okresie czasowym.
- 2. Bank powiadamia Użytkownika Rachunku o odmowie przyjęcia zlecenia płatniczego:
	- 1) w formie komunikatu w przypadku zlecenia płatniczego składanego za pośrednictwem serwisu transakcyjnego,
	- 2) w formie ustnej w przypadku zlecenia płatniczego składanego za pośrednictwem BOK lub placówek Banku.

## **Szczególne warunki realizacji przelewu SORBNET**

#### § 34

- <span id="page-10-1"></span>1. Bank udostępnia informacje o:
	- 1) walutach, w których możliwe jest złożenie zlecenia płatniczego w postaci przelewu SORBNET,
	- 2) minimalnej i maksymalnej kwocie przelewu SORBNET,<br>3) godzinach dnia roboczego dla transakcji płatniczych w
	- 3) godzinach dnia roboczego dla transakcji płatniczych w rozumieniu ustawy o usługach płatniczych, w których możliwe jest złożenie zlecenia płatniczego w postaci przelewu SORBNET,
	- 4) liczbie przelewów SORBNET możliwych do zrealizowania w danym przedziale czasowym,
	- za pośrednictwem strony internetowej, BOK oraz placówek Banku.
- 2. Informacja dotycząca zasad przeprowadzania przez Narodowy Bank Polski rozrachunków międzybankowych w systemie SORBNET oraz informacja o bankach będących uczestnikami systemu SORBNET zawarta jest na stronie internetowej Narodowego Banku Polskiego w sieci Internet pod adresem www.nbp.pl.

#### § 35

- 1. Zlecenie płatnicze w postaci przelewu SORBNET może być złożone wyłącznie z datą bieżącą, na rachunek Odbiorcy, prowadzony w banku, który jest uczestnikiem systemu SORBNET.
- 2. Bank obciąża Rachunek kwotą wskazaną przez Użytkownik Rachunku podczas składania zlecenia płatniczego w postaci przelewu SORBNET oraz należną Bankowi opłatą z tytułu realizacji przelewu SORBNET w wysokości określonej w Taryfie prowizji i opłat w momencie przyjęcia przez Bank zlecenia płatniczego w postaci przelewu SORBNET.

### § 36

- 1. Bank odmawia przyjęcia zlecenia płatniczego w postaci przelewu SORBNET w sytuacji, gdy:
	- 1) rachunek Odbiorcy prowadzony jest w banku, który nie jest uczestnikiem systemu SORBNET,
	- 2) w momencie złożenia zlecenia płatniczego w postaci przelewu SORBNET na Rachunku nie ma o środków pieniężnych w wysokości pozwalającej na realizację tego zlecenia płatniczego,
	- 3) na Rachunku został wykorzystany limit przelewów SORBNET dostępnych w danym okresie czasowym.
- 2. Bank powiadamia Użytkownika Rachunku o odmowie przyjęcia zlecenia płatniczego:
	- 1) w formie komunikatu w przypadku zlecenia płatniczego składanego za pośrednictwem serwisu transakcyjnego,
	- 2) w formie ustnej w przypadku zlecenia płatniczego składanego za pośrednictwem BOK lub placówek Banku.

## **Szczególne warunki realizacji przelewu na numer telefonu**

- <span id="page-10-2"></span>1. Bank udostępnia informacje o:
	- 1) walutach, w których możliwe jest złożenie zlecenia płatniczego w postaci przelewu na numer telefonu,
- 2) minimalnej i maksymalnej kwocie przelewu na numer telefonu,
- 3) liczbie przelewów na numer telefonu możliwych do zrealizowania w danym przedziale czasowym
- za pośrednictwem strony internetowej, BOK oraz placówek Banku.
- 2. Warunkiem złożenia przez Użytkownika Rachunku zlecenia płatniczego w postaci przelewu na numer telefonu jest posiadanie dostępu do Rachunku za pośrednictwem serwisu transakcyjnego.
- 3. Warunkiem otrzymania przez Odbiorcę przelewu na numer telefonu jest:
	- 1) posiadanie krajowego numeru telefonu komórkowego, przez który rozumie się numer telefonu w formacie 000000000, gdzie w miejsce "0" należy wpisać numer telefonu,
	- 2) posiadanie wyposażenia technicznego z dostępem do sieci Internet (np. komputer, telefon lub inne urządzenia mobilne) i niezbędnego oprogramowania, w tym najnowszej wersji jednej z przeglądarek internetowych oraz wersji systemów operacyjnych wskazanych przez Bank za pośrednictwem strony internetowej.
- 4. Bank nie przyjmuje zleceń płatniczych w postaci przelewu na numer telefonu komórkowego wskazany przez Użytkownika Rachunku w formacie innym niż format wskazany w ust. 3 pkt 1.

- 1. Składając zlecenie płatnicze w postaci przelewu na numer telefonu Użytkownik Rachunku zobowiązany jest do podania: 1) wszystkich informacji niezbędnych do jego prawidłowego wykonania wskazanych w § 5 za wyjątkiem numeru rachunku Odbiorcy,
	- 2) numeru telefonu komórkowego Odbiorcy.
- 2. Użytkownik Rachunku potwierdza fakt złożenia zlecenia płatniczego w postaci przelewu na numer telefonu poprzez dokonanie autoryzacji transakcji.
- 3. Niezwłocznie po dokonaniu autoryzacji transakcji Bank:
	- 1) dokonuje blokady środków pieniężnych będących przedmiotem danej transakcji płatniczej na okres do 15 dni kalendarzowych włączając w to dzień, w którym została dokonana autoryzacja transakcji płatniczej, nie dłużej jednak niż do dnia otrzymania przez Bank zlecenia,
	- 2) wysyła w imieniu Użytkownika Rachunku za pośrednictwem Aplikacji do przelewu na numer telefonu wiadomość SMS na numer telefonu komórkowego Odbiorcy zawierającą unikalny i niepowtarzalny link do strony internetowej wygenerowanej przez Aplikację do przelewu na numer telefonu wraz z datą jego ważności, umożliwiający Odbiorcy wskazanie numeru rachunku, na który mają zostać przekazane środki pieniężne będące przedmiotem przelewu na numer telefonu oraz dane tego przelewu.
- 4. Po wysłaniu przez Bank wiadomości, o której mowa w ust. 3 pkt. 2 w serwisie transakcyjnym zamieszczana jest informacja o zleceniu przelewu na numer telefonu.
- 5. Odbiorca, po otrzymaniu wiadomości SMS może wyrazić zgodę na otrzymanie przelewu na telefon poprzez kliknięcie w link, o którym mowa w ust.3 pkt.2 i wskazanie numeru rachunku, na który mają zostać przekazane środki pieniężne będące przedmiotem przelewu na numer telefonu, a następnie zaznacza ikonę o nazwie "Odbierz".
- 6. Zlecenie płatnicze uznaje się za otrzymane przez Bank z chwilą wykonania przez Odbiorcę czynności wskazanych w ust.5.
- 7. Bank obciąża Rachunek należną Bankowi opłatą z tytułu realizacji przelewu na numer telefonu w wysokości określonej w Taryfie prowizji i opłat w momencie przyjęcia przez Bank zlecenia płatniczego w postaci przelewu na numer telefonu.
- 8. W przypadku złożenia zlecenia płatniczego w postaci przelewu na numer telefonu, Bank realizuje taką dyspozycję w oparciu o numer rachunku wskazany przez Odbiorcę.
- 9. W przypadku nie wykonania przez Odbiorcę czynności wskazanych w ust.5 w terminie określonym w wiadomości, o której mowa w ust.3 pkt.2:
	- 1) złożone przez Użytkownika Rachunku zlecenie płatnicze w postaci przelewu na numer telefonu wygasa z upływem ważności linku, o którym mowa w ust. 3 pkt.2,
	- 2) Bank niezwłocznie odblokowuje na Rachunku środki pieniężne będące przedmiotem przelewu na numer telefonu.

#### § 39

- 1. Bank odmawia przyjęcia zlecenia płatniczego w postaci przelewu na numer telefonu w sytuacji, gdy na Rachunku został wykorzystany limit przelewów na numer telefonu dostępnych w danym okresie czasowym.
- 2. Bank powiadamia Użytkownika Rachunku o odmowie przyjęcia zlecenia płatniczego w formie komunikatu za pośrednictwem serwisu transakcyjnego.

## **Rozdział IV Zlecenie stałe**

#### § 40

- 1. Autoryzacja pierwszej transakcji płatniczej przez Użytkownika Rachunku w ramach zlecenia płatniczego jest równoznaczna z autoryzacją wszystkich transakcji płatniczych wykonywanych w ramach zlecenia stałego, aż do odwołania zlecenia płatniczego w postaci zlecenia stałego lub do dnia zakończenia cyklu płatności, którego zlecenie stałe dotyczy.
- <span id="page-11-0"></span>2. Odwołanie transakcji płatniczej w ramach zlecenia stałego jest równoznaczne z odwołaniem zlecenia płatniczego w postaci zlecenia stałego.

#### § 41

- <span id="page-11-1"></span>1. Użytkownik Rachunku może złożyć dyspozycję zawieszenia realizacji transakcji płatniczych w ramach zlecenia stałego, polegającą na wstrzymaniu obciążania Rachunku transakcjami płatniczymi w ramach zlecenia stałego za pośrednictwem kanałów dostępu wskazanych w Tabeli funkcjonalności kanałów dostępu.
- 2. Dyspozycja, o której mowa w ust.1 może zostać złożona przez Użytkownika Rachunku do końca dnia poprzedzającego dzień realizacji transakcji płatniczej w ramach zlecenia stałego.
- 3. Dyspozycja, o której mowa w ust. 1 jest skuteczna od momentu jej złożenia przez Użytkownika Rachunku.
- 4. Zawieszenie realizacji transakcji płatniczych w ramach zlecenia stałego powoduje, iż transakcje płatnicze, których termin płatności przypadający na okres, w którym obowiązuje zawieszenie zlecenia stałego nie zostaną wykonane.

- 1. Użytkownik Rachunku może złożyć dyspozycję wznowienia realizacji transakcji płatniczych w ramach zlecenia stałego za pośrednictwem kanałów dostępu wskazanych w Tabeli funkcjonalności kanałów dostępu.
- 2. Wznowienie realizacji transakcji płatniczych w ramach zlecenia stałego polega na odwołaniu dyspozycji, o której mowa w [§ 41](#page-11-1).
- 3. Dyspozycja, o której mowa w ust. 1 jest skuteczna od momentu jej złożenia przez Użytkownika Rachunku.

## **Rozdział V Polecenie zapłaty**

§ 43

- <span id="page-12-0"></span>1. W celu realizacji zlecenia płatniczego w postaci polecenia zapłaty, niezbędna jest umowa między Odbiorcą i jego bankiem, która:
	- 1) uprawnia Odbiorcę do stosowania polecenia zapłaty,
	- 2) reguluje szczegółowo zasady rozliczeń między Odbiorcą a jego bankiem,
	- 3) zawiera zgodę Odbiorcy na obciążenie rachunku Odbiorcy kwotami z tytułu dotyczącej zwrotu kwoty transakcji płatniczej wykonanych w ramach polecenia zapłaty wraz z odsetkami,
	- 4) określa zakres odpowiedzialności Odbiorcy i jego banku.
- 2. Bank przeprowadza rozliczenia międzybankowe wyłącznie za pośrednictwem KIR w systemie Elixir, w trybie i terminach obowiązujących w tym systemie, zgodnie z regulaminem KIR, w ramach Porozumienia międzybankowego.

#### § 44

1. Udostępnienie przez Bank zlecenia płatniczego w postaci polecenia zapłaty następuje po udzieleniu Bankowi Zgody, która może zostać udzielona przez Posiadacza Rachunku:

1) w formie pisemnej, na dokumencie Zgody dostarczonym Posiadaczowi Rachunku przez Odbiorcę,

2) w formie elektronicznej, poprzez wypełnienie elektronicznego formularza Zgody w serwisie transakcyjnym.

2. Udzielenie Zgody w formie elektronicznej możliwe jest jedynie na rzecz Odbiorców, którzy zawarli z Bankiem stosowne umowy.

- 3. W sytuacji złożenia Zgody w formie pisemnej:
	- 1) jeśli Zgoda została złożona u Odbiorcy, wówczas Posiadacz Rachunku ma obowiązek poinformować Odbiorcę o konieczności dostarczenia do Banku jednego egzemplarza Zgody otrzymanej od Posiadacza Rachunku,
	- 2) jeśli Zgoda została złożona w placówce Banku, wówczas obowiązek dostarczenia do Odbiorcy jednego egzemplarza Zgody spoczywa na Posiadaczu Rachunku.
- 4. W sytuacji złożenia Zgody w formie elektronicznej:
	- 1) Posiadacz Rachunku potwierdza udzielenie Zgody poprzez wprowadzenie hasła jednorazowego w formularzu obejmującym treść Zgody.
	- 2) warunkiem skuteczności przyjęcia przez Bank zlecenia płatniczego w postaci polecenia zapłaty jest akceptacja Zgody przez Odbiorcę,
	- 3) po udzieleniu Zgody dane dotyczące zlecenia płatniczego oraz udzielonej przez Posiadacza Rachunku Zgody przekazywane są bezpośrednio do Odbiorcy, w celu uzyskania akceptacji Zgody,
	- 4) w przypadku, gdy Odbiorca nie akceptuje Zgody, Bank informuje Posiadacza Rachunku o tym fakcie, zamieszczając stosowny komunikat w serwisie transakcyjnym do Rachunku wskazanego w Zgodzie.
- 5. Bank nie ponosi odpowiedzialności za szkody Użytkownika Rachunku powstałe w następstwie niezaakceptowania przez Odbiorcę Zgody udzielonej przez Użytkownik Rachunku.

#### § 45

1. Udzielając Zgody Posiadacz Rachunku zobowiązany jest do podania:

- 1) identyfikatora płatności uzgodnionego z Odbiorcą,
	- 2) nazwy Odbiorcy,
	- 3) numeru NIP Odbiorcy.
- 2. Udzielenie Zgody jest równoznaczne z autoryzacją wszystkich transakcji płatniczych wykonywanych w ramach polecenia zapłaty, aż do odwołania Zgody na realizację pojedynczego zlecenia płatniczego w postaci polecenia zapłaty lub do upływu terminu obowiązywania Zgody, o ile została ona udzielona na czas określony. Odwołanie Zgody, o którym mowa w zdaniu poprzedzającym jest równoznaczne z odwołaniem wszystkich dalszych niewykonanych zleceń płatniczych w postaci polecenia zapłaty.
- 3. Bank nie ponosi odpowiedzialności za skutki realizacji zlecenia płatniczego dotyczącego uznania Rachunku, wynikające z niezgodności podanego przez Odbiorcę numeru rachunku bankowego Odbiorcy z jego nazwą. W przypadku złożenia zlecenia płatniczego dotyczącego uznania rachunku Odbiorcy, Bank realizuje taką dyspozycję w oparciu o numer rachunku wskazany przez Odbiorcę i nie bada zgodności numeru rachunku Odbiorcy z nazwą Odbiorcy.
- 4. W przypadku Rachunku prowadzonego na rzecz kilku Posiadaczy, każdy z Posiadaczy Rachunku może udzielić Zgody ze skutkiem dla pozostałych.

#### § 46

- 1. Bank odmawia realizacji transakcji płatniczej w ramach polecenia zapłaty w przypadku, gdy:
	- 1) Posiadacz Rachunku nie wyraził Zgody lub ją wycofał,
	- 2) środki na Rachunku są niewystarczające na realizację transakcji płatniczej w postaci polecenia zapłaty lub zostały zajęte przez upoważnione do tego organy władzy publicznej,
	- 3) Rachunek został zamknięty,
	- 4) Kwota transakcji płatniczej w ramach polecenia zapłaty przekracza dopuszczalną kwotę transakcji płatniczej w ramach polecenia zapłaty, wynikającą z obowiązujących przepisów, której wysokość jest podawana do wiadomości przez Bank za pośrednictwem strony internetowej, BOK oraz placówek Banku,
	- 5) Kwota transakcji płatniczej w ramach polecenia zapłaty przekracza kwotę określoną przez Posiadacza Rachunku w Zgodzie.
- 2. W przypadku odmowy realizacji transakcji płatniczej w ramach polecenia zapłaty Bank informuje niezwłocznie bank Odbiorcy o jej przyczynie.
- 3. W przypadku odmowy realizacji transakcji płatniczej w postaci polecenia zapłaty Bank powiadamia Posiadacza Rachunku o odmowie zamieszczając w serwisie transakcyjnym stosowny komunikat do Rachunku wskazanego w Zgodzie oraz jeżeli to możliwe, o przyczynach odmowy, a także o procedurze sprostowania błędów, które spowodowały odmowę, chyba, że powiadomienie takie jest niedopuszczalne z mocy powszechnie obowiązujących przepisów prawa.

- 1. Niezależnie od postanowień art. 47 i art. 48 ustawy o usługach płatniczych, Posiadacz Rachunku ma prawo do złożenia dyspozycji dotyczącej zwrotu kwoty transakcji płatniczej wykonanej w ramach polecenia zapłaty najpóźniej w terminie 5 dni licząc od dnia dokonania obciążenia Rachunku.
- 2. Dyspozycja dotycząca zwrotu kwoty transakcji płatniczej wykonanej w ramach polecenia zapłaty powinna zawierać następujące informacje:
- 1) datę obciążenia Rachunku,
- 2) kwotę obciążenia Rachunku,
- 3) nazwę Odbiorcy,
- 4) bank Odbiorcy,
- 5) numer Rachunku w formacie IBAN lub NRB.
- 3. Odmowa lub brak podania w wyznaczonym przez Bank terminie chociażby jednej z informacji wskazanej w ust.2 skutkuje odmową przyjęcia dyspozycji zapłaty dotyczącej zwrotu kwoty transakcji płatniczej wykonanej w ramach polecenia zapłaty.
- 4. Złożenie dyspozycji dotyczącej zwrotu kwoty transakcji płatniczej, wykonanej w ramach polecenie zapłaty następuje za pośrednictwem kanałów dostępu określonych w Tabeli funkcjonalności kanałów dostępu.
- 5. Bank dokonując zwrotu uznaje Rachunek pełną kwotą wykonanej transakcji powiększoną o odsetki wynikające z oprocentowania Rachunku, albo podaje uzasadnienie odmowy dokonania zwrotu wskazując organy nadzoru, do których Posiadacz Rachunku może złożyć skargę zgodnie z ustawą o usługach płatniczych.
- 6. Uznanie Rachunku, o którym mowa w ust. 5, następuje najpóźniej pierwszego dnia roboczego następującego po dniu złożenia przez Posiadacza Rachunku dyspozycji dotyczącej zwrotu transakcji płatniczej wykonanej w ramach polecenia zapłaty, z zastrzeżeniem ust. 1. Dokonując zwrotu środków pieniężnych Bank, powiększa saldo Rachunku odsetkami z tytułu oprocentowania Rachunku naliczonymi od kwoty będącej przedmiotem tej transakcji od dnia obciążenia Rachunku kwotą zapłaty tej transakcji do dnia złożenia dyspozycji, o której mowa w ust.1.
- 7. Odsetki naliczane są od dnia obciążenia Rachunku kwotą wycofanego pojedynczego polecenia zapłaty do dnia złożenia cofnięcia przez Posiadacza Rachunku dyspozycji dotyczącej zwrotu transakcji płatniczej.

- <span id="page-13-0"></span>1. Posiadacz Rachunku może w każdym czasie odwołać Zgodę poprzez złożenie dyspozycji:
	- 1) za pośrednictwem kanałów dostępu określonych w Tabeli funkcjonalności kanałów dostęp,
	- 2) w formie pisemnej u Odbiorcy.
- 2. W przypadku odwołania Zgody:
	- 1) w sposób wskazany w ust.1 pkt.1 Posiadacz Rachunku zobowiązany jest do przekazania tego odwołania bezpośrednio do Odbiorcy,
	- 2) w sposób wskazany w ust.1 pkt.2:
		- a) Odbiorca zobowiązany jest do poinformowania Banku o tym fakcie. Zgoda traci moc obowiązywania z chwilą otrzymania przez Bank informacji od Odbiorcy o odwołaniu Zgody. Posiadacz Rachunku jest zobowiązany do poinformowania Odbiorcy o tym obowiązku,
		- b) Bank nie ponosi odpowiedzialności za szkody wyrządzone w następstwie nie przekazania Bankowi przez Odbiorcę informacji o odwołaniu Zgody.

#### § 49

- 1. Posiadacz Rachunku może dokonać modyfikacji Zgody za pośrednictwem kanałów dostępu określonych w Tabeli funkcjonalności kanałów dostęp.
- 2. Modyfikacja Zgody może polegać wyłącznie na:
	- 1) zmianie nazwy polecenia zapłaty,
	- 2) zmianie daty udzielenia Zgody,
	- 3) zmianie maksymalnej kwoty transakcji płatniczej w ramach polecenia zapłaty,
	- 4) zmianie daty ważności udzielonej Zgody.
- 3. Zmodyfikowana Zgoda dotyczy transakcji płatniczych realizowanych po dniu dokonania modyfikacji.
- 4. Modyfikacja Zgody nie jest możliwa w przypadku zawieszenia przez Posiadacza Rachunku realizacji transakcji płatniczych w ramach polecenia zapłaty.

#### § 50

- 1. Posiadacz Rachunku może złożyć dyspozycję zawieszenia realizacji transakcji płatniczych w ramach polecenia zapłaty, polegającego na wstrzymaniu obciążania Rachunku Użytkownik Rachunku transakcjami płatniczymi w ramach polecenia zapłaty za pośrednictwem kanałów dostępu określonych w Tabeli funkcjonalności kanałów dostępu.
- 2. Dyspozycja, o której mowa w ust.1, może zostać złożona przez Posiadacza Rachunku do końca dnia poprzedzającego dzień realizacji transakcji płatniczej w ramach polecenia zapłaty i może być dyspozycją:
	- 1) jednorazową polegającą na zawieszeniu realizacji pojedynczej transakcji płatniczej w ramach polecenia zapłaty, której termin płatności wypada najwcześniej, licząc od dnia jej złożenia,
	- 2) czasową polegającą na zawieszeniu realizacji transakcji płatniczych w ramach polecenia zapłaty we wskazanym przez Posiadacza Rachunku okresie, przy czym datą początkową wskazanego okresu nie może być dzień wcześniejszy niż dzień złożenia dyspozycji. Transakcje płatnicze zrealizowane w dniu złożenia dyspozycji, przed momentem jej złożenia nie podlegają wycofaniu, chyba, że dyspozycja stanowi inaczej.
- 3. Dyspozycja, o której mowa w ust. 1, jest skuteczna od momentu jej złożenia przez Posiadacza Rachunku.
- 4. Zawieszenie realizacji transakcji płatniczych w ramach polecenia zapłaty powoduje, iż transakcje płatnicze inicjowane przez Odbiorcę w ramach Zgody udzielonej przez Posiadacza Rachunku będą odrzucane.
- 5. W przypadku, o którym mowa w ust.4, Bank poinformuje Odbiorcę o złożeniu przez Posiadacza Rachunku dyspozycji odwołania niezrealizowanej transakcji płatniczej w ramach polecenia zapłaty.

#### § 51

- 1. Posiadacz Rachunku może złożyć dyspozycję wznowienia realizacji transakcji płatniczych w ramach polecenia zapłaty za pośrednictwem kanałów dostępu określonych w Tabeli funkcjonalności kanałów dostęp.
- 2. Wznowienie realizacji transakcji płatniczych w ramach polecenia zapłaty polega na odwołaniu dyspozycji, o której mowa w [§ 48](#page-13-0).
- 3. Dyspozycja, o której mowa w ust. 1, jest skuteczna od momentu jej złożenia przez Posiadacza Rachunku.

- 1. Bank, oprócz przypadków wskazanych w [§ 17](#page-7-3) [§ 20](#page-7-2) nie ponosi odpowiedzialności za:
	- 1) kwoty obciążeń Rachunku niezgodne z rachunkami/fakturami przesłanymi do Posiadacza Rachunku przez Odbiorcę,
		- 2) nieterminową realizację obciążeń przez bank Odbiorcy,
	- 3) przekroczenie przez Odbiorcę postanowień Zgody oraz umowy łączącej Odbiorcę z Posiadaczem Rachunku,
- 4) następstwa braku oraz odmowy akceptacji przez Odbiorcę Zgody złożonej przez Posiadacza Rachunku w serwisie transakcyjnym.
- 2. Posiadacz Rachunku zobowiązany jest do niezwłocznego poinformowania Odbiorcy o zmianie danych zawartych w Zgodzie.

3. Bank nie odpowiada za niezawinione przez Bank skutki powstałe w wyniku niedokonania przez Posiadacza Rachunku zmiany danych zawartych w Zgodzie.

## **Rozdział VI Transakcje BLIK Postanowieniaogólne**

§ 53

Z Rachunku mogą być realizowane następujące rodzaje transakcji BLIK:

- <span id="page-14-1"></span><span id="page-14-0"></span>1) wypłata gotówkowa w formie wypłaty w bankomatach lub innych urządzeniach oznaczonych znakiem systemu BLIK,
	- 2) płatność za towary i usługi w formie:
		- a) płatności u akceptantów wyposażonych w elektroniczny terminal, oznaczonych znakiem systemu BLIK,
			- b) płatności w bankomatach lub innych urządzeniach oznaczonych znakiem systemu BLIK,
			- c) zamówienia internetowego u akceptantów eksponujących znak systemu BLIK lub informujących na swoich stronach internetowych lub aplikacjach mobilnych, że przyjmują zapłatę za pośrednictwem systemu BLIK,
	- 3) przelew BLIK.

§ 54

- 1. Bank udostępnia informacje o:
	- 1) minimalnych i maksymalnych wartościach limitów BLIK,
	- 2) lokalizacjach i godzinach dostępności bankomatów, w których możliwe jest dokonanie transakcji BLIK w postaci wypłaty gotówkowej
	- za pośrednictwem strony internetowej Banku oraz BOK.
- 2. Warunkiem składania i otrzymywania zleceń płatniczych w postaci transakcji BLIK jest posiadanie przez Użytkownika Rachunku dostępu do serwisu transakcyjnego z poziomu przeglądarki internetowej oraz z poziomu aplikacji mobilnej.

§ 55

- 1. Użytkownik Rachunku może składać zlecenia płatnicze w postaci transakcji BLIK do wysokości salda dostępnego Rachunku i w ramach limitów BLIK.
- 2. Wysokość limitów BLIK określa Użytkownik Rachunku.
- 3. Bank udostępnia informacje o aktualnie obowiązujących minimalnych i maksymalnych wartościach limitów BLIK za pośrednictwem strony internetowej Banku, BOK i placówek Banku.
- 4. Zmiana Rachunku, z którego będą realizowane zlecenia płatnicze w postaci transakcji BLIK nie ma wpływu na stan wykorzystania limitów BLIK.
- 5. Jeżeli w następstwie zmiany minimalnych i maksymalnych wartości limitów BLIK następuje zmiana wysokości limitów BLIK ustalonych przez Użytkownika Rachunku, Bank informuje o wysokości aktualnych limitów BLIK za pośrednictwem komunikatu w serwisie transakcyjnym.

§ 56

- 1. Użytkownik Rachunku może w każdej chwili:
	- 1) zablokować możliwość realizowania transakcji BLIK,
	- 2) odblokować możliwość realizowania transakcji BLIK
	- za pośrednictwem kanałów dostępu wskazanych w Tabeli funkcjonalności kanałów dostępu.
- 2. Użytkownik Rachunku może w każdej chwili:
	- 1) aktywować możliwość realizowania transakcji BLIK w formie szybkiej płatności BLIK,
	- 2) zrezygnować z możliwości realizowania transakcji BLIK w formie szybkiej płatności BLIK.
	- za pośrednictwem kanałów dostępu wskazanych w Tabeli funkcjonalności kanałów dostępu.

#### § 57

Użytkownik Rachunku ma obowiązek:

- 1) niezwłocznego zgłoszenia Bankowi za pośrednictwem kanałów dostępu wskazanych w Tabeli funkcjonalności kanałów dostępu stwierdzenia utraty, kradzieży, zniszczenia telefonu lub innego urządzenia mobilnego, na którym zainstalowana była aplikacja mobilna,
- 2) przechowywania dowodów dokonania transakcji BLIK oraz innych dokumentów związanych z transakcjami BLIK i udostępnienia ich Bankowi w celu udokumentowania ewentualnych reklamacji.

#### § 58

- 1. Bank może zablokować możliwość składania i otrzymywania zleceń płatniczych w postaci transakcji BLIK lub możliwość dokonywania szybkich płatności BLIK:
	- 1) z uzasadnionych przyczyn związanych z bezpieczeństwem realizacji transakcji BLIK,
	- 2) w związku z podejrzeniem umyślnego doprowadzenia przez Użytkownika Rachunku do nieautoryzowanej transakcji BLIK.
- 2. Bank informuje Użytkownika Rachunku o zablokowaniu możliwości składania i otrzymywania zleceń płatniczych w postaci transakcji BLIK lub możliwość dokonywania szybkich płatności BLIK za pośrednictwem komunikatu w serwisie transakcyjnym, za wyjątkiem przypadków, gdy przekazanie tych informacji byłoby nieuzasadnione ze względów bezpieczeństwa lub zabronione na mocy odrębnych przepisów.
- 3. Bank odblokowuje możliwość składania i otrzymywania zleceń płatniczych w postaci transakcji BLIK lub możliwość dokonywania szybkich płatności BLIK, jeśli przestały istnieć podstawy do utrzymywania blokady.

## **Szczególne warunki realizacji przelewów BLIK**

#### § 59

Przelewy BLIK to przelewy w złotych polskich z datą bieżącą, których Odbiorca jest identyfikowany wyłącznie w oparciu o numer telefonu komórkowego zarejestrowany w Banku (zwany dalej "numerem telefonu"), stanowiący unikatowy identyfikator w rozumieniu ustawy o usługach płatniczych.

§ 60

<span id="page-14-2"></span>1. Użytkownik Rachunku może otrzymywać przelewy BLIK po powiązaniu w aplikacji mobilnej numeru telefonu z Rachunkiem, na który będą one realizowane.

- 2. Z jednym numerem telefonu może być powiązany tylko jeden rachunek prowadzony przez Bank lub innego uczestnika systemu BLIK.
- 3. W przypadku, gdy do korzystania z Rachunku uprawniony jest więcej niż jeden Użytkownik Rachunku, wówczas Rachunek może być powiązany z numerami telefonu należącymi do wszystkich Użytkowników Rachunku.
- 4. Podczas instalowania aplikacji mobilnej przez Użytkownika Rachunku Bank weryfikuje, czy numer telefonu Użytkownika Rachunku jest powiązany z rachunkiem prowadzonym przez Bank lub innego uczestnika systemu BLIK. Jeśli w wyniku analizy okaże się, że numer telefonu Użytkownika Rachunku:
	- 1) jest powiązany z rachunkiem prowadzonym przez Bank lub innego uczestnika systemu BLIK wówczas powiązanie to pozostaje bez zmian do czasu jego zmiany przez Użytkownika Rachunku
	- 2) <sup>2</sup>nie jest powiązany z rachunkiem prowadzonym przez Bank lub innego uczestnika systemu BLIK wówczas Bank automatycznie dokonuje powiązania numeru telefonu z Rachunkiem.

- 1. Użytkownik Rachunku może w każdej chwili zmienić:
	- 1) numer telefonu powiązany z Rachunkiem,
	- 2) rachunek, z którym jest powiązany numer telefonu.
- 2. Powiązanie Rachunku z numerem telefonu, do którego jest już przypisany inny rachunek spowoduje zastąpienie rachunku przypisanego wcześniej Rachunkiem wskazanym przez Użytkownika Rachunku.
- 3. W przypadku zmiany numeru telefonu Użytkownik Rachunku będzie mógł otrzymywać przelewy BLIK dopiero po powiązaniu przez niego nowego numeru telefonu ze wskazanym przez siebie Rachunkiem.
- 4. Użytkownik Rachunku zatwierdza zmianę, o której mowa w ust.1 w aplikacji mobilnej numerem PIN do aplikacji mobilnej.
- 5. Dokonując zmiany powiązania Rachunku z numerem telefonu Użytkownik Rachunku wyraża zgodę na przekazanie zaszyfrowanej informacji o numerze telefonu i powiązanym z nim Rachunkiem do systemu BLIK.
- 6. Użytkownik Rachunku może w dowolnie wybranym momencie usunąć w aplikacji mobilnej powiązanie pomiędzy numerem telefonu a Rachunkiem.
- 7. Usunięcie przez Użytkownika Rachunku powiązania pomiędzy numerem telefonu a Rachunkiem powoduje usunięcie z systemu BLIK zaszyfrowanej informacji o tym powiązaniu.

#### § 62

- 1. Bank identyfikuje Odbiorcę przychodzącego przelewu BLIK wyłącznie w oparciu o numer telefonu Użytkownika Rachunku a następnie uznaje powiązany z nim Rachunek kwotą tego przelewu.
- 2. Bank nie ponosi odpowiedzialności za skutki realizacji przychodzącego przelewu BLIK związane z niezgodnością pomiędzy numerem Rachunku powiązanym z numerem telefonu a nazwą Odbiorcy.
- 3. W pozostałym zakresie w odniesieniu do przychodzących przelewów BLIK stosuje się zasady realizacji przelewów w złotych polskich z datą bieżącą.

#### § 63

- 1. Użytkownik Rachunku może składać zlecenia płatnicze w postaci przelewu BLIK wyłącznie w aplikacji mobilnej.
- 2. Składając zlecenie płatnicze w postaci przelewu BLIK Użytkownik Rachunku podaje:
	- 1) numeru telefonu komórkowego Odbiorcy,
		- 2) nazwę Odbiorcy,
		- 3) kwotę przelewu,
		- 4) tytuł przelewu.

 $\overline{a}$ 

- 3. Użytkownik Rachunku potwierdza fakt złożenia zlecenia płatniczego w postaci przelewu BLIK podając numer PIN do aplikacji mobilnej.
- 4. Jeśli informacja o numerze telefonu komórkowego Odbiorcy i powiązanym z nim rachunkiem:
	- 1) znajduje się w systemie BLIK wówczas przelew BLIK, z zastrzeżeniem ust. 5 i 6, jest realizowany w postaci przelewu w złotych polskich z datą bieżącą,
	- 2) nie znajduje się w systemie BLIK wówczas przelew BLIK realizowany jest w postaci przelewu na numer telefonu.
- 5. Bank identyfikuje Odbiorcę wychodzącego przelewu, o którym mowa w ust 4 pkt 1) wyłącznie w oparciu o numer telefonu, z którym powiązany jest rachunek Odbiorcy.
- 6. Bank nie ponosi odpowiedzialności za skutki realizacji wychodzącego przelewu, o którym mowa w ust. 4 pkt 1) związane z niezgodnością pomiędzy numerem rachunku powiązanym z numerem telefonu a nazwą Odbiorcy.
- 7. W pozostałym zakresie w odniesieniu do wychodzących przelewów BLIK zastosowanie mają zasady realizacji przelewów w złotych polskich z datą bieżącą lub zasady realizacji przelewów na numer telefonu.

## **Szczególne warunki realizacji transakcji BLIK innych niż przelewy BLIK**

- § 64
- 1. Postanowienia niniejszego podrozdziału mają zastosowanie do transakcji BLIK innych niż przelewy BLIK.
- 2. Składając zlecenie płatnicze w postaci transakcji BLIK Użytkownik Rachunku zobowiązany jest do dokonania jej autoryzacji na zasadach opisanych w [§ 65](#page-15-1).
- <span id="page-15-0"></span>3. Za moment otrzymania przez Bank zlecenia płatniczego dotyczącego transakcji BLIK uznaje się moment dokonania autoryzacji transakcji BLIK przez Użytkownika Rachunku.

#### § 65

<span id="page-15-1"></span>Autoryzacja transakcji BLIK w postaci płatności u akceptantów wyposażonych w elektroniczny terminal, oznaczonych znakiem systemu BLIK przebiega w następujący sposób:

- 1) Użytkownik Rachunku uruchamia aplikację mobilną. W przypadku, gdy transakcja BLIK dokonywana jest w formie innej niż szybka płatność BLIK, wówczas uruchomienie aplikacji mobilnej następuje z wykorzystaniem numeru PIN do aplikacji mobilnej.
- 2) Po uruchomieniu aplikacji mobilnej, Bank, za jej pośrednictwem, przekazuje Użytkownikowi Rachunku kod BLIK.
- 3) Po otrzymaniu kodu BLIK Użytkownik Rachunku:
- a) wprowadza kod BLIK do urządzenia lub formularza internetowego z wykorzystaniem którego następuje autoryzacja transakcji BLIK, albo

<sup>2</sup> Zapis będzie miał zastosowanie od dnia udostępnienia tej funkcjonalności przez Bank

- b) na żądanie akceptanta przekazuje kod BLIK akceptantowi w celu jego wprowadzenia do urządzenia lub formularza internetowego, z wykorzystaniem którego następuje autoryzacja transakcji BLIK.
- 4) Niezwłocznie po wprowadzeniu kodu BLIK Użytkownik Rachunku zatwierdza transakcję BLIK w aplikacji mobilnej.

- 1. Autoryzacja transakcji BLIK w postaci zamówienia internetowego u akceptantów eksponujących znak systemu BLIK lub informujących na swoich stronach internetowych, że przyjmują zapłatę za pośrednictwem systemu BLIK wymaga:
	- 1) uruchomienia aplikacji mobilnej z wykorzystaniem numeru PIN do aplikacji mobilnej,
	- 2) wprowadzenia kodu BLIK lub numeru PIN do aplikacji mobilnej, z zastrzeżeniem ust 2.
- 2. Sposób autoryzacji transakcji BLIK, o której mowa w tym paragrafie zależy od:
	- 1) systemu operacyjnego urządzenia, na którym zainstalowana jest aplikacja mobilna,
	- 2) wersji aplikacji mobilnej zainstalowanej na urządzeniu,
	- 3) wyrażenia zgody przez Użytkownika Rachunku na dokonywanie transakcji BLIK w przeglądarce internetowej lub aplikacji mobilnej akceptanta bez konieczności przepisywania kodu BLIK.
- 3. Szczegółowe informacje dotyczące przebiegu wszystkich możliwych sposobów autoryzacji transakcji BLIK, o których mowa w tym paragrafie udostępnione są przez Bank na stronie internetowej [www.mbank.pl/blik](http://www.mbank.pl/blik) oraz za pośrednictwem BOK. § 67

- 1. Wykorzystywany podczas autoryzacji kod BLIK:
	- 1) jest ważny maksymalnie 120 sekund od momentu jego wygenerowania a informacja o zbliżającym się upływie czasu jego ważności jest podawana Użytkownikowi Rachunku w aplikacji mobilnej z 30 sekundowym wyprzedzeniem,
	- 2) wygasa z upływem czasu jego ważności lub z chwilą autoryzacji transakcji, do której został wygenerowany.
- 2. W przypadku, gdy autoryzacja transakcji BLIK następuje bez wykorzystania numeru PIN do aplikacji mobilnej, wówczas Bank identyfikuje Użytkownika Rachunku w oparciu o numer urządzenia, na którym zainstalowana jest aplikacja mobilna.
- 3. Podczas wykonywania czynności wskazanej w [§ 65](#page-15-1) pkt 3 Bank może poprosić Użytkownika Rachunku o podanie numeru PIN do aplikacji mobilnej.
- 4. Użytkownik Rachunku składający i potwierdzający dyspozycje za pomocą haseł jednorazowych w postaci innej niż kody sms może składać wyłącznie zlecenia płatnicze w postaci szybkiej płatności BLIK, której autoryzacja nie wymaga wprowadzenia numeru PIN do aplikacji mobilnej, o którym mowa w ust.1.

#### § 68

- 1. Bank przyjmuje zlecenia płatnicze w postaci transakcji BLIK przez całą dobę.
- 2. Bank realizuje transakcję BLIK w dniu jej otrzymania.

#### § 69

- 1. Bank odmawia przyjęcia lub realizacji zlecenia transakcji BLIK w przypadku, gdy:
	- 1) możliwość korzystania z Rachunku przez Użytkownika Rachunku ograniczona jest do dokonywania wpłat na Rachunek,
	- 2) Rachunek został zamknięty,
	- 3) Użytkownik Rachunku podał nieprawidłowe dane podczas autoryzacji transakcji BLIK,
	- 4) Użytkownik Rachunku przekroczył czas wskazany w aplikacji mobilnej, w którym powinien dokonać autoryzacji,
	- 5) przekroczony został czas ważności kodu BLIK,
	- 6) kwota transakcji BLIK jest wyższa od limitu BLIK.
- 2. Akceptant ma prawo odmówić przyjęcia i transakcji BLIK w przypadku niedochowania przez Użytkownika Rachunku postanowień określonych w niniejszym Regulaminie, w tym w przypadku, gdy:
	- 1) Użytkownik Rachunku podał nieprawidłowe dane podczas autoryzacji,
	- 2) nie można uzyskać zgody Banku na przyjęcie transakcji BLIK.

#### § 70

- W przypadku odmowy przyjęcia lub realizacji transakcji BLIK Bank powiadamia Użytkownika Rachunku o tym fakcie oraz jeżeli to możliwe - o przyczynach odmowy a także o procedurze sprostowania błędów, które spowodowały odmowę poprzez:
	- 1) przekazanie komunikatu akceptantowi, lub
		- 2) wyświetlenie komunikatu w bankomacie lub w innym urządzeniu, za pośrednictwem którego zostało złożone zlecenie płatnicze w postaci transakcji BLIK.

#### § 71

- 1. Odwołanie transakcji BLIK możliwe jest do momentu dokonania przez Użytkownika Rachunku autoryzacji transakcji BLIK, z zastrzeżeniem ust.2 i 3.
- 2. Użytkownik Rachunku może odwołać transakcję BLIK u akceptanta, o ile akceptant oferuje taką możliwość.
- 3. Użytkownik Rachunku nie może odwołać transakcji BLIK w bankomacie lub urządzeniu innym niż terminal, za pośrednictwem którego można dokonywać transakcji BLIK.

§ 72

## **Rozdział VII Usługa Invoobill**

- 1. Warunkiem korzystania z usługi Invoobill jest:
	- 1) posiadanie przez Posiadacza Rachunku aktywnego dostępu do serwisu transakcyjnego,
- <span id="page-16-0"></span>2) aktywacja usługi Invoobill. 2. Aktywacja usługi Invoobill przebiega w następujący sposób:
	- 1) Posiadacz Rachunku składa wniosek o Porozumienie w serwisie transakcyjnym.
	- 2) Posiadacz Rachunku zapisuje kod wniosku pozyskany w trakcie składania wniosku o Porozumienie.
	- 3) Po złożeniu wniosku Posiadacz Rachunku kontaktuje się z Wystawcą w celu przekazania kodu wniosku. W przypadku, gdy Nabywcą jest inna osoba niż Posiadacz Rachunku, wówczas obowiązkiem Posiadacza Rachunku jest udostępnienie kodu wniosku Nabywcy oraz poinformowanie go o sposobach i formach kontaktu z Wystawcą.
- 3. Zawarcie Porozumienia nie jest możliwe bez skontaktowania się Nadawcy z Wystawcą w celu przekazania kodu wniosku.
- 4. Bank informuje Posiadacza Rachunku o utworzeniu Porozumienia za pośrednictwem serwisu transakcyjnego poprzez umieszczenie obok nazwy Wystawcy statusu "aktywne".

5. Nie zawarcie Porozumienia w ciągu 30 dni od dnia złożenia wniosku o Porozumienie oznacza, że usługa Invoobill nie zostanie aktywowana.

#### § 73

- 1. W ramach usługi Invoobill może wystąpić tylko jedno Porozumienie związane z danym Wystawcą i tytułem płatności.
- 2. Dopuszczalne jest utworzenie więcej niż jednego Porozumienia pomiędzy Posiadaczem Rachunku a Wystawcą, jeżeli Porozumienie dotyczyć będzie innego tytułu płatności.

#### § 74

- 1. Bank umożliwia Posiadaczowi Rachunku otrzymywanie Przesyłek od Wystawcy przez cały okres obowiązywania Porozumienia wskazany przez Posiadacza Rachunku podczas składania wniosku o Porozumienie.
- 2. Po przekazaniu Przesyłki przez Wystawcę, Przesyłka pobierana jest przez Posiadacza Rachunku w serwisie transakcyjnym. Datą pobrania Przesyłki jest dzień wejścia przez Posiadacza Rachunku w serwisie transakcyjnym do zakładki dotyczącej usługi Invoobill.

#### § 75

- 1. Przesyłki są widoczne w serwisie transakcyjnym przez 12 miesięcy od dnia ich dostarczenia przez Wystawcę.
- 2. Posiadacza Rachunku powinien utrwalić (np. zapisać, wydrukować) lub w inny sposób zarchiwizować dokumenty otrzymane w ramach Przesyłki.

#### § 76

- 1. Na podstawie danych zawartych w Przesyłce Bank przygotowuje i prezentuje Posiadaczowi Rachunku w serwisie transakcyjnym formularz płatności Invoobill.
- 2. Formularz, o którym mowa ust. 1 nie zawiera możliwości zmiany danych w nim zawartych.
- 3. W przypadku, gdy Posiadacz Rachunku:
	- 1) akceptuje płatność Invoobill wówczas dokonuje autoryzacji transakcji,
	- 2) nie akceptuje płatności Invoobill wówczas dokonuje jej odrzucenia na zasadach określonych w [§ 77](#page-17-0).

#### § 77

- <span id="page-17-0"></span>1. Posiadacz Rachunku może odrzucić płatność Invoobill.
- 2. Odrzucenie płatności Invoobill oznacza odmowę złożenia zlecenia płatniczego w formie przelewu w ramach usługi Invoobill i uniemożliwia ponowne jego złożenie w ramach usługi Invoobill.
- 3. Posiadacz Rachunku ma możliwość podania przyczyny odrzucenia płatności Invoobill w formie komentarza.
- 4. Odrzucenie płatności Invoobill nie oznacza, że zobowiązanie z którego płatność wynika wygasło lub uległo rozwiązaniu, ani też, że płatność nie zostanie wykonana przez Posiadacza Rachunku w inny sposób.

#### § 78

- 1. Posiadacz Rachunku powinien zaakceptować Płatność Invoobill w terminie umożliwiającym wpływ należności na rachunek Wystawcy przed upływem terminu płatności wskazanym przez tego Wystawcę w treści Przesyłki.
- 2. Możliwość akceptacji płatności Invoobill staje się niedostępna w terminie 60 dni od wskazanego przez Wystawcę terminu zapłaty bądź od daty pobrania Przesyłki, w zależności od tego, która data następuje później.
- 3. W przypadku niepobrania Przesyłki przez Posiadacza Rachunku w terminie 90 dni od daty jej przekazania przez Wystawce do serwisu transakcyjnego Banku, możliwość akceptacji płatności Invoobill staje się niedostępna.

#### § 79

- 1. Porozumienie staje się nieaktywne na skutek jego wygaśnięcia bądź odwołania.
- 2. Porozumienie wygasa wraz z upływem daty końca obowiązywania Porozumienia, ustalonej przez Użytkownik Rachunku dla danego Porozumienia.
- 3. Porozumienie może zostać odwołane przez Posiadacza Rachunku, Wystawcę lub Bank.
- 4. Bank usuwa Porozumienia utworzone przez Posiadacza Rachunku w przypadku:
	- 1) rozwiązania lub wygaśnięcia umowy, na podstawie której prowadzony był Rachunek, w ramach którego została udostępniona usługa Invoobill,
	- 2) zaprzestania udostępniania przez Bank usługi Invoobill.
- 5. W przypadku, o którym mowa w ust.4 pkt.2 Bank poinformuje Posiadacza Rachunku o zamiarze zaprzestania prezentacji Przesyłek na 3 miesiące przed tym terminem.
- 6. W przypadku wygaśnięcia bądź odwołania Porozumienia, Posiadacz Rachunku nie będzie otrzymywał przesyłek dotyczących tego Porozumienia od dnia jego wygaśnięcia bądź odwołania.
- 7. Odwołanie Porozumienia przez Posiadacza Rachunku lub Wystawcę, w zakresie jednego tytułu płatności z danym Wystawcą lub z danym Posiadaczem Rachunku, nie powoduje usunięcia Porozumień, co do innych tytułów płatności z tym samym Wystawcą.

#### § 80

Wygaśnięcie bądź odwołanie Porozumienia przez Posiadacza Rachunku nie pozbawia Posiadacza Rachunku możliwości akceptacji lub odrzucenia płatności Invoobill na podstawie informacji zawartych w Przesyłkach dostarczonych Posiadaczowi Rachunku do momentu wygaśnięcia bądź odwołania tego Porozumienia.

- 1. Bank nie ma wpływu na zawartość i nie ingeruje w treść Przesyłek przekazywanych przez Wystawców oraz nie ponosi odpowiedzialności za ich zawartość.
- 2. Bank, oprócz przypadków wskazanych w [§ 17](#page-7-3)-[§ 20,](#page-7-2) nie ponosi odpowiedzialności z tytułu:
	- 1) szkód powodowych obecnością w Przesyłce nieprawidłowego kodu wniosku,
	- 2) szkód wynikających z nieterminowego dokonania albo braku możliwości dokonania płatności przez Posiadacza Rachunku, za pośrednictwem systemu transakcyjnego, z przyczyn niezależnych od Banku,
	- 3) szkód spowodowanych niepoprawną budową pliku Przesyłki albo niemożliwością lub znacznym utrudnieniem jego uruchomienia przez Posiadacza Rachunku,
	- 4) szkód spowodowanych przekazaniem w Przesyłce niezamówionej informacji handlowej bądź treści marketingowych i/lub reklamowych zawierających prawnie chronione utwory w rozumieniu przepisów o prawie autorskim i prawach pokrewnych.
- 3. Bank nie ponosi odpowiedzialności za brak możliwości korzystania z usługi Invoobill w przypadku niezawinionych przez Bank:
	- 1) opóźnień wynikających z awarii systemów informatycznych, systemów zasilania, systemów telekomunikacyjnych, powstałych z przyczyn niezależnych od Banku,
	- 2) opóźnień i innych nieprawidłowości wynikających z działania firm świadczących usługi przesyłu danych teleinformatycznych, usługi poczty elektronicznej bądź poczty tradycyjnej,
- 3) strat spowodowanych działaniem siły wyższej tj. obejmującej w szczególności: katastrofy naturalne, działania wojenne, strajki, rozruchy, ataki terrorystyczne,
- 4) przerwy w funkcjonowaniu serwisu transakcyjnego lub KIR.
	- § 82

Posiadacza Rachunku powinien kierować wyłącznie do Wystawcy wszelkie reklamacje i wątpliwości dotyczące:

- 1) treści Przesyłek, w tym w szczególności wysokości kwot zobowiązań,
- 2) odrzucenia przez Wystawcę Wniosku o Porozumienie bądź niepodjęcia przez Wystawcę działań mających na celu prawidłowe utworzenie Porozumienia, przeterminowania Wniosku o Porozumienie bądź usunięcia Porozumienia przez Wystawcę.

## **Dział IV Postanowienia końcowe**

## **Rozdział I Opłaty i prowizje**

§ 83

- <span id="page-18-0"></span>1. Za czynności związane ze świadczeniem usług płatniczych objętych niniejszym Regulaminem Bank pobiera opłaty i prowizje określone w Taryfie prowizji i opłat stanowiącej integralną część Umowy.
- 2. Taryfa prowizji i opłat może ulec zmianie w przypadkach i na zasadach określonych w Regulaminie rachunków.
- <span id="page-18-1"></span>3. Bank informuje o zmianie Taryfy prowizji i opłat w sposób określony w Regulaminie rachunków.
- 4. Opłaty z tytułu świadczenia usług płatniczych pobierane okresowo, należne są Bankowi jedynie za okres obowiązywania Umowy. Opłaty uiszczone z góry podlegają proporcjonalnemu zwrotowi w stosunku do tego okresu.

## **Rozdział II Zmiana Regulaminu**

§ 84

<span id="page-18-4"></span>Bank może dokonywać zmian Regulaminu z ważnych przyczyn, którymi są następujące okoliczności dotyczące produktów i usług świadczonych przez Bank na podstawie Regulaminu oraz Umowy:

- 1) wprowadzenie nowych lub zmiana istniejących, powszechnie obowiązujących przepisów prawa,
- <span id="page-18-2"></span>2) zmiany lub pojawienie się nowych interpretacji powszechnie obowiązujących przepisów prawa na skutek orzeczeń sądów lub decyzji, rekomendacji, wytycznych lub zaleceń Narodowego Banku Polskiego, Komisji Nadzoru Finansowego, Związku Banków Polskich i organów władzy i administracji publicznej,
- 3) zmiany warunków rynkowych wynikające z postępu technicznego, technologicznego i informatycznego,
- 4) wprowadzenie do oferty Banku lub wycofanie z oferty Banku usług i produktów,
- 5) zmiana nazwy marketingowej usług i produktów,
- 6) rozszerzenie lub zmiana funkcjonalności istniejących produktów i usług oraz zmiany systemu informatycznego,
- 7) konieczność sprostowania omyłek pisarskich, rachunkowych, nie zwiększających zakresu obowiązków i nie zmniejszających zakresu uprawnień Posiadacza Rachunku.

§ 85

- 1. Bank informuje Posiadacza Rachunku o zmianach niniejszego Regulaminu poprzez powiadomienie:
	- 1) w serwisie transakcyjnym w postaci komunikatu do kontraktu lub za pośrednictwem wiadomości e-mail wysyłanej przez Bank na adres e-mail Posiadacza Rachunku zarejestrowany w Banku, lub
	- 2) w formie wiadomości SMS wysłanej przez Bank na numer telefonu Posiadacza Rachunku zarejestrowany w Banku, lub
	- 3) w formie pisemnej w postaci informacji wysyłanej przez Bank na adres korespondencyjny Posiadacza Rachunku zarejestrowany w Banku.
- 2. Bank udostępnia także informację o zmianach Regulaminu za pośrednictwem strony internetowej Banku oraz BOK.
- 3. Bank informuje Posiadacza Rachunku o zmianach Regulaminu nie później niż 14 dni przed proponowaną datą wejścia w życie zmian.
- 4. Termin, o którym mowa w ust. 3, nie dotyczy zmian Regulaminu w przypadku, gdy zmiany te dotyczą wyłącznie:
	- 1) wprowadzenia do oferty Banku nowych produktów lub usług,
	- 2) rozszerzenia możliwości wnioskowania o produkty lub usługi,
	- 3) rozszerzenie funkcionalności dostepnych w danym kanale dostepu,
	- 4) zmiany funkcjonalności usług płatniczych, jeżeli one nie ograniczają dotychczasowej funkcjonalności,
	- 5) wprowadzenia nowych trybów zawarcia Umowy,
	- 6) zmiany marketingowych nazw produktów i usług,
	- 7) wprowadzenia nowych kanałów sprzedaży
	- 8) zmiany nazw tytułów, podtytułów i rozdziałów,
	- 9) zmian z przyczyn wskazanych w § [84](#page-18-4) pkt 7).
- 5. W przypadku zmian Regulaminu, o których mowa w ust. 4, Bank po wprowadzeniu tych zmian informuje o tym fakcie, bez zbędnej zwłoki, za pośrednictwem komunikatu zamieszczonego na stronie internetowej Banku.
- 6. W terminie 14 dni od dnia otrzymania informacji o zmianach Regulaminu, Posiadacz Rachunku uprawniony jest do złożenia oświadczenia o wypowiedzeniu Umowy.
- 7. Jeżeli Posiadacz Rachunku nie dokona wypowiedzenia Umowy w terminie 14 dni od dnia otrzymania od Banku informacji o zmianach Regulaminu, przyjmuje się, iż Posiadacz Rachunku wyraża zgodę na zmiany. W takim wypadku zmiany obowiązują od dnia ich wejścia w życie.
- 8. Okres wypowiedzenia Umowy wynosi 30 dni i liczony jest od dnia wpływu wypowiedzenia do Banku.

## **Rozdział III Inne postanowienia**

- 1. Bank może dokonać zmiany nazwy marketingowej usługi płatniczej. Zmiana marketingowej nazwy usługi płatniczej nie stanowi zmiany Umowy.
- <span id="page-18-3"></span>2. Bank informuje Posiadaczy Rachunków o zmianie nazwy marketingowej usługi płatniczej, za pośrednictwem komunikatu zamieszczonego na stronie internetowej Banku.
- 1. Kontrola dewizowa jest wykonywana przez Bank w zakresie, w jakim Bank jest zobowiązany do jej wykonywania, na podstawie przepisów prawa, w zakresie operacji dokonywanych z jego udziałem lub za jego pośrednictwem.
- 2. Bank może domagać się przedstawienia przez Posiadacza Rachunku stosownych dokumentów, na potwierdzenie okoliczności, od których uzależnione jest uprawnienie do dokonania określonej czynności wchodzącej w zakres obrotu dewizowego.
- 3. W przypadku dokonywania czynności wchodzących w zakres obrotu dewizowego Posiadacz Rachunku zobowiązany jest do przestrzegania przepisów ustawy Prawo dewizowe, w szczególności do przedstawiania w sytuacjach wymaganych przez te przepisy zezwolenia dewizowego lub innych wymaganych dokumentów oraz do podawania tytułu dyspozycji, umożliwiającego sprawowanie kontroli dewizowej.
- 4. Dokumenty umożliwiające dokonanie kontroli dewizowej należy przekazywać na adres, który udostępniany jest przez Bank za pośrednictwem strony internetowej, BOK oraz placówek Banku.
- 5. Bank informuje, że w związku z dokonywaniem przelewów SWIFT dostęp do danych osobowych może mieć administracja Rządowa Stanów Zjednoczonych. Władze Amerykańskie zobowiązały się do wykorzystywania danych osobowych pozyskiwanych ze SWIFT (Stowarzyszenia na Rzecz Światowej Międzybankowej Telekomunikacji Finansowej), wyłącznie w celu walki z terroryzmem, z poszanowaniem gwarancji przewidzianych przez europejski system ochrony danych osobowych.

#### <span id="page-19-0"></span>Rodzaj transakcji płatniczej Godziny przyjmowania zleceń płatniczych Termin obciążenia lub uznania Rachunku pod warunkiem otrzymania zlecenia płatniczego w godzinach przyjmowania zleceń płatniczych **Transakcje płatnicze wychodzące** 1. Przelew w złotych polskich z datą bieżącą(inny niż przelew ekspresowy i przelew SORBNET) 2. Wypłata gotówkowa w bankomacie 3. Płatności w ramach usługi Invoobill z datą bieżącą 00:00 - 23:59 w czasie rzeczywistym 1. Przelew w złotych polskich z datą przyszłą 2. Zlecenie stałe 3. Płatności w ramach usługi Invoobill z datą przyszłą 00:00 - 23:59 automatycznie na początku dnia roboczego dla transakcji płatniczych w rozumieniu ustawy o usługach płatniczych Przelew w złotych polskich międzysystemowy (przelew pomiędzy: mBankiem a mBankiem d. BRE Bankiem) 08:00 – 19:00 w czasie rzeczywistym Przelew w złotych polskich międzysystemowy (przelew pomiędzy: mBankiem a Orange Finanse) 00:00 - 23:59 w czasie rzeczywistym Przelew ekspresowy **zgodnie z godzinami dostępności banku** w czasie rzeczywistym Przelew SORBNET 1992 - 15.00<br>
w dni robocze w czasie rzeczywistym Przelew walutowy wewnętrzny 00:00-23:59 - jeśli nie wymaga przewalutowania w czasie rzeczywistym 08:00 -19:30- jeśli wymaga przewalutowania Przelew SWIFT 28:00 - 13:00 w dni robocze w tym samym dniu roboczym dla transakcji płatniczych w rozumieniu ustawy o usługach płatniczych Polecenie zapłaty **w ramach I sesji przychodzącej od banku**<br>Odbiorcy **Mateurs** w ramach III sesji wychodzącej Wypłata gotówkowa w placówce Banku zgodnie z godzinami pracy placówki w czasie rzeczywistym **Transakcje płatnicze przychodzące** Przelew w złotych polskich wewnętrzny 00:00 - 23:59 w czasie rzeczywistym Przelew w złotych polskich zewnętrzny 08:00 - 18:30 w dni robocze w tym samym dniu roboczym dla transakcji płatniczych w rozumieniu ustawy o usługach płatniczych

## <span id="page-19-1"></span>**Dział V Tabela usług płatniczych**

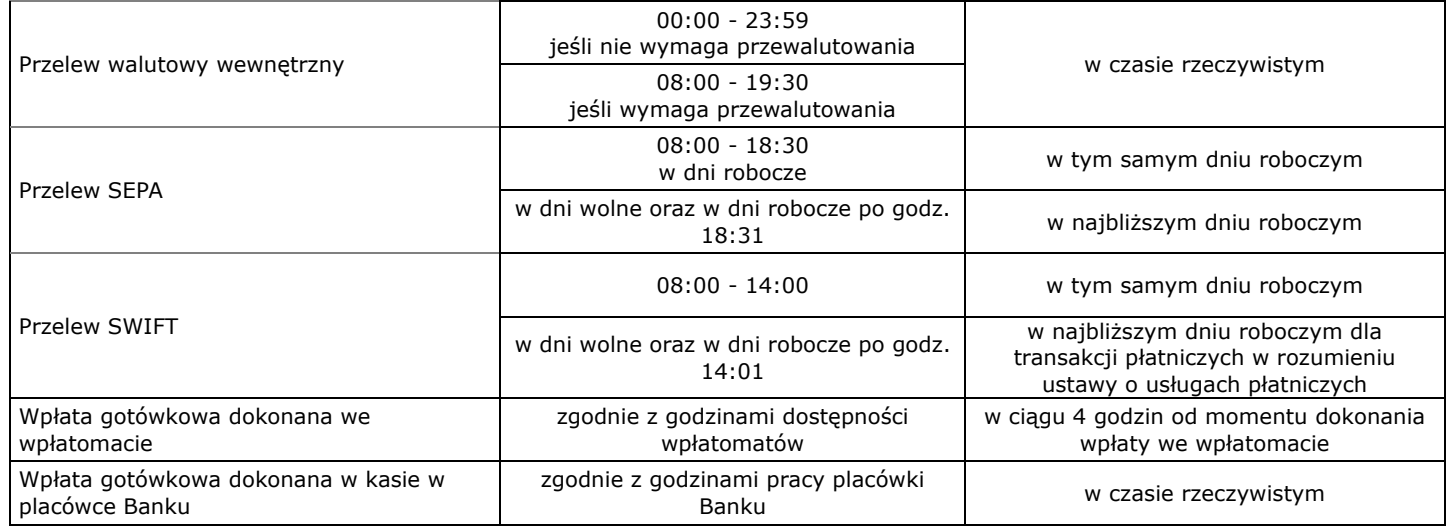

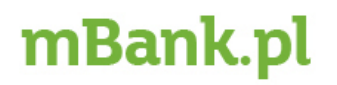

mBank S.A. z siedzibą w Warszawie przy ul. Senatorskiej 18, wpisany do rejestru przedsiębiorców prowadzonego przez Sąd Rejonowy dla m. st. Warszawy,<br>XII Wydział Gospodarczy Krajowego Rejestru Sądowego pod numerem KRS 00000